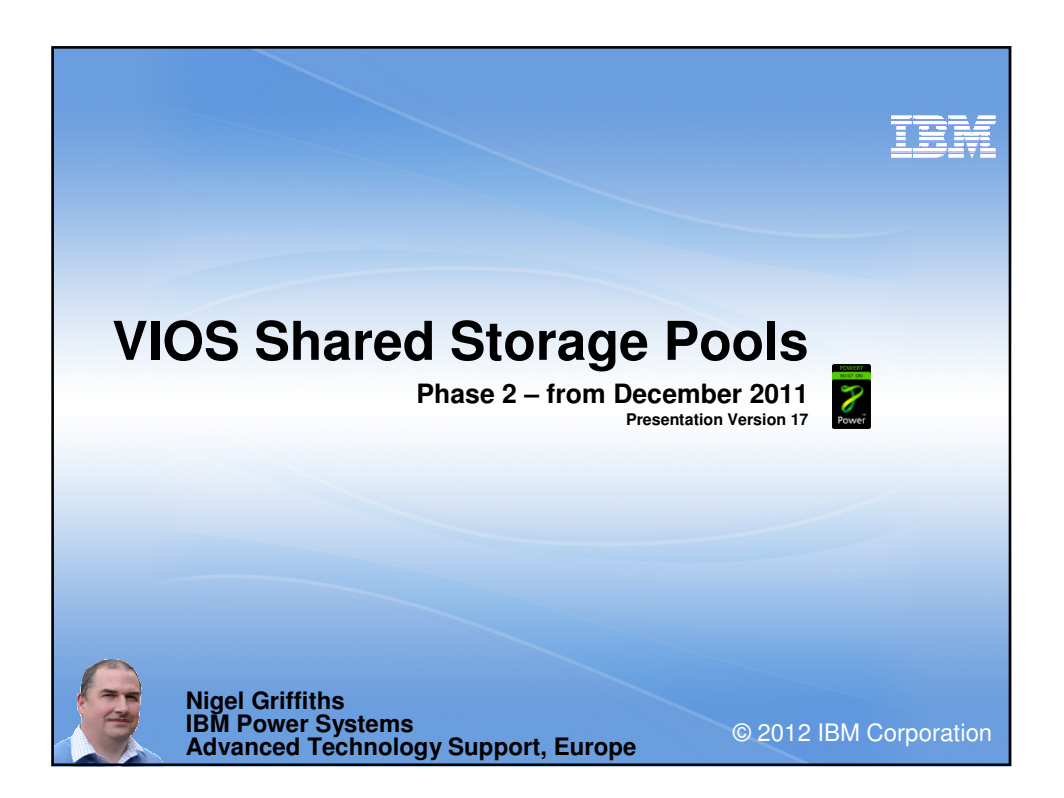

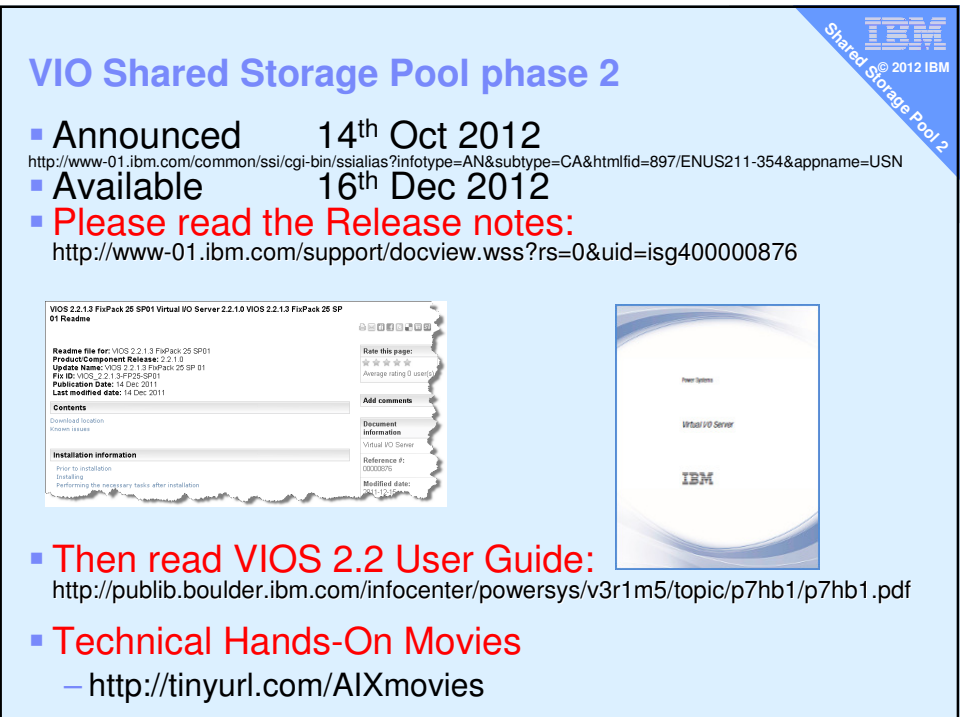

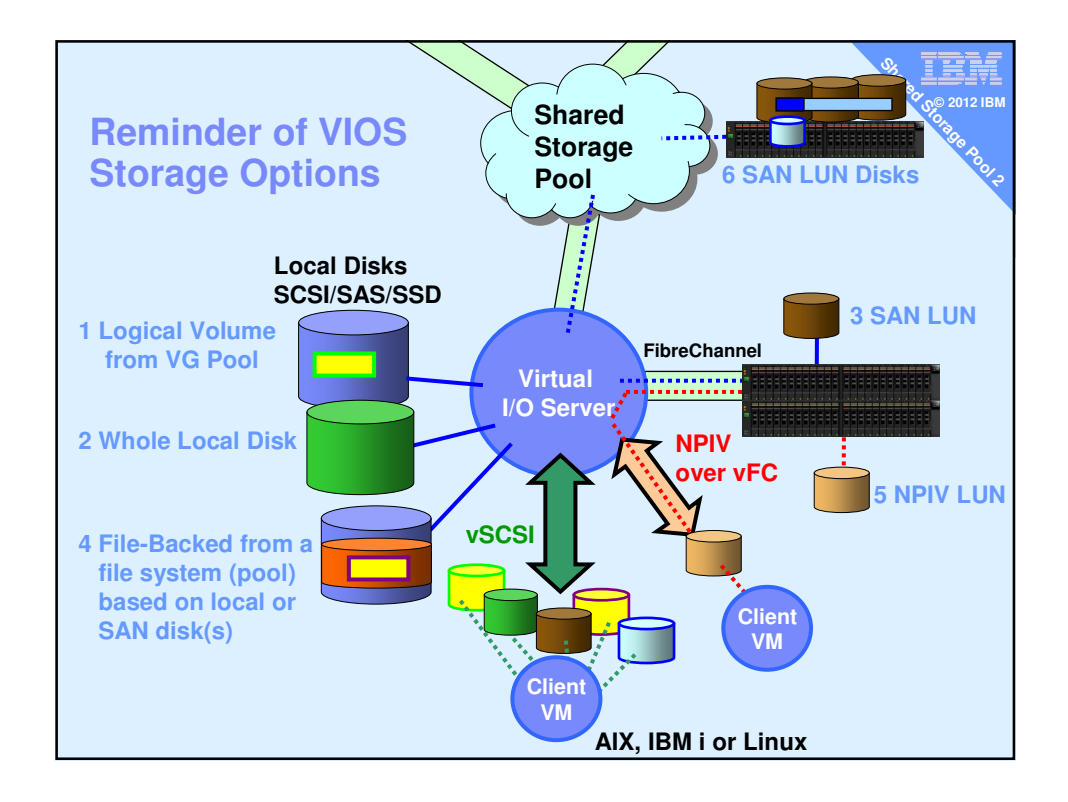

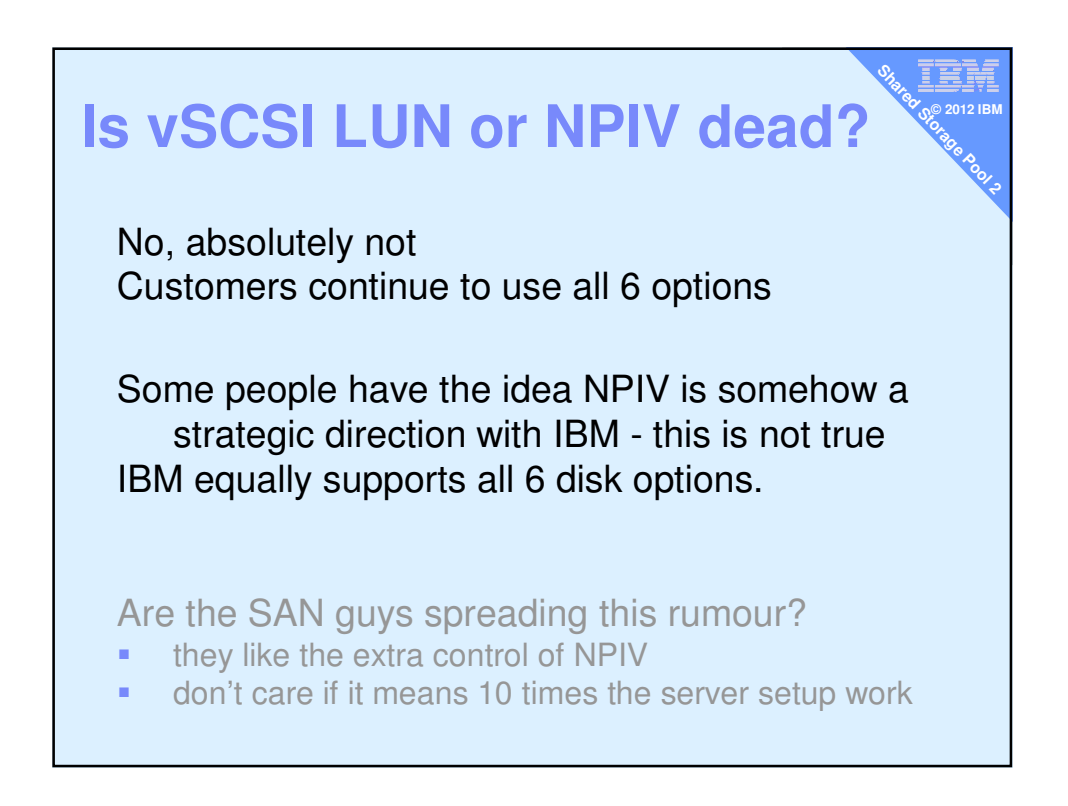

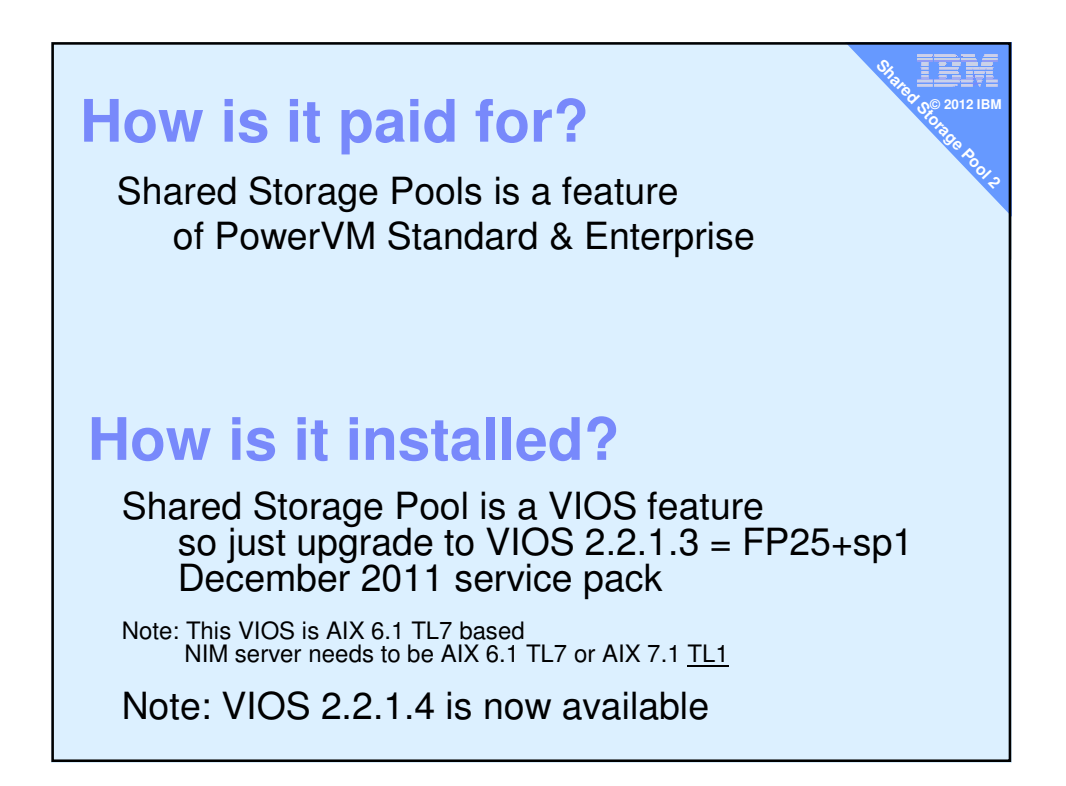

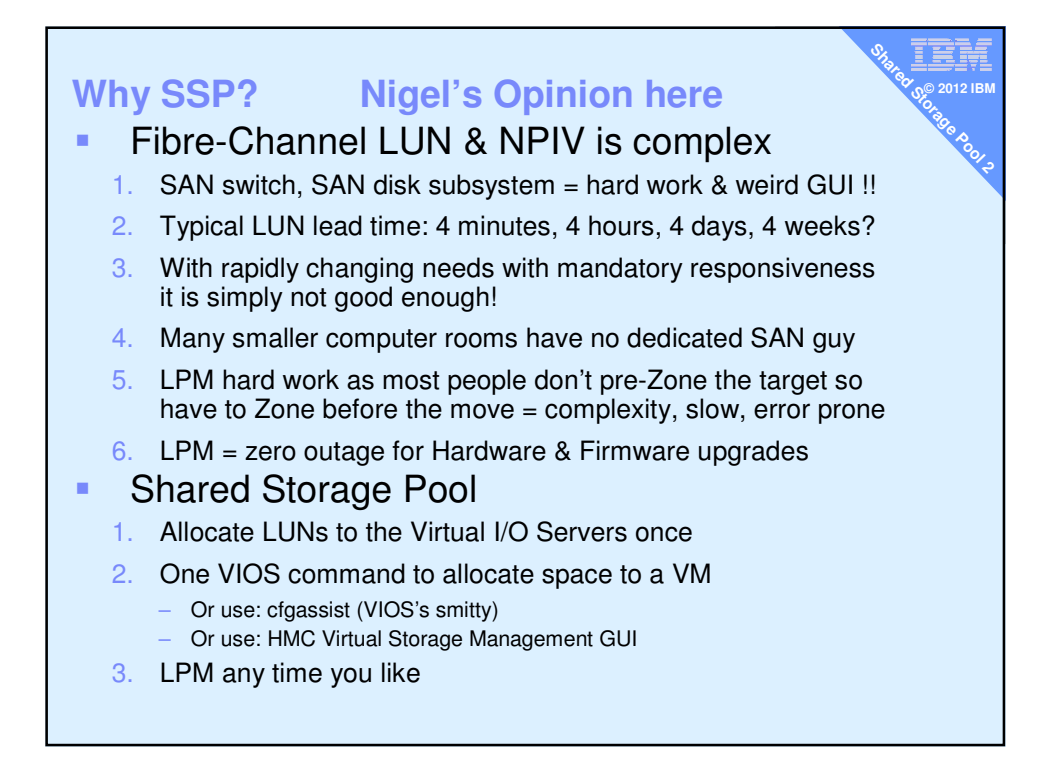

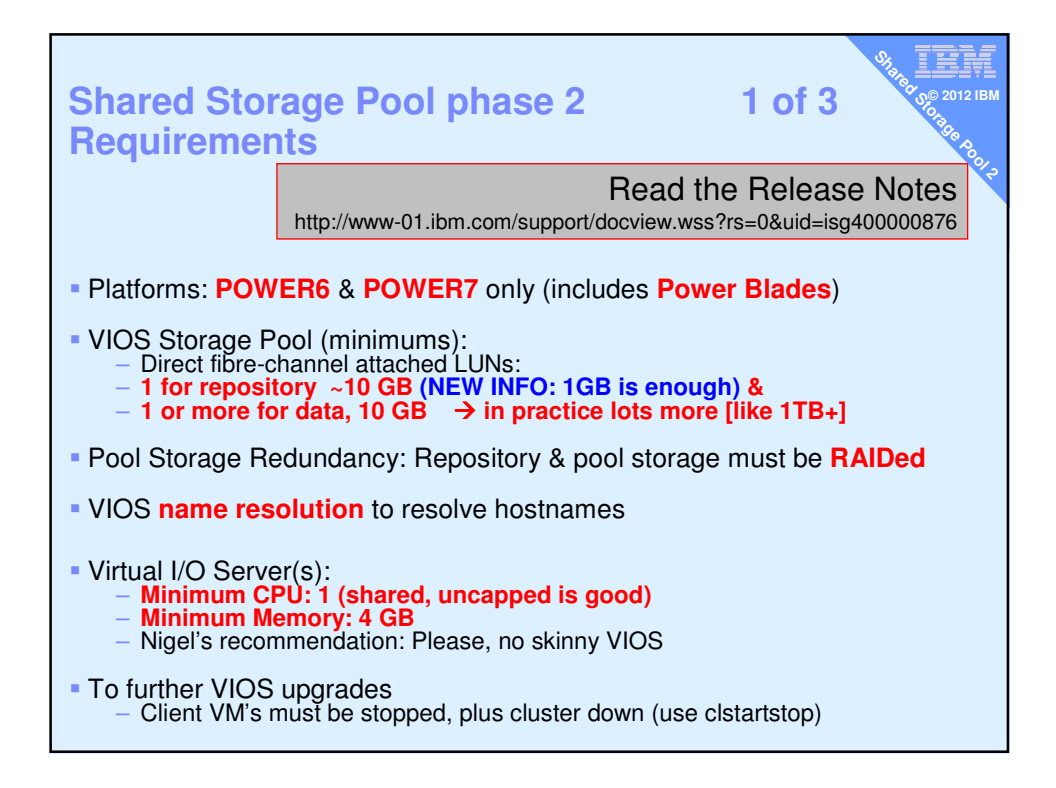

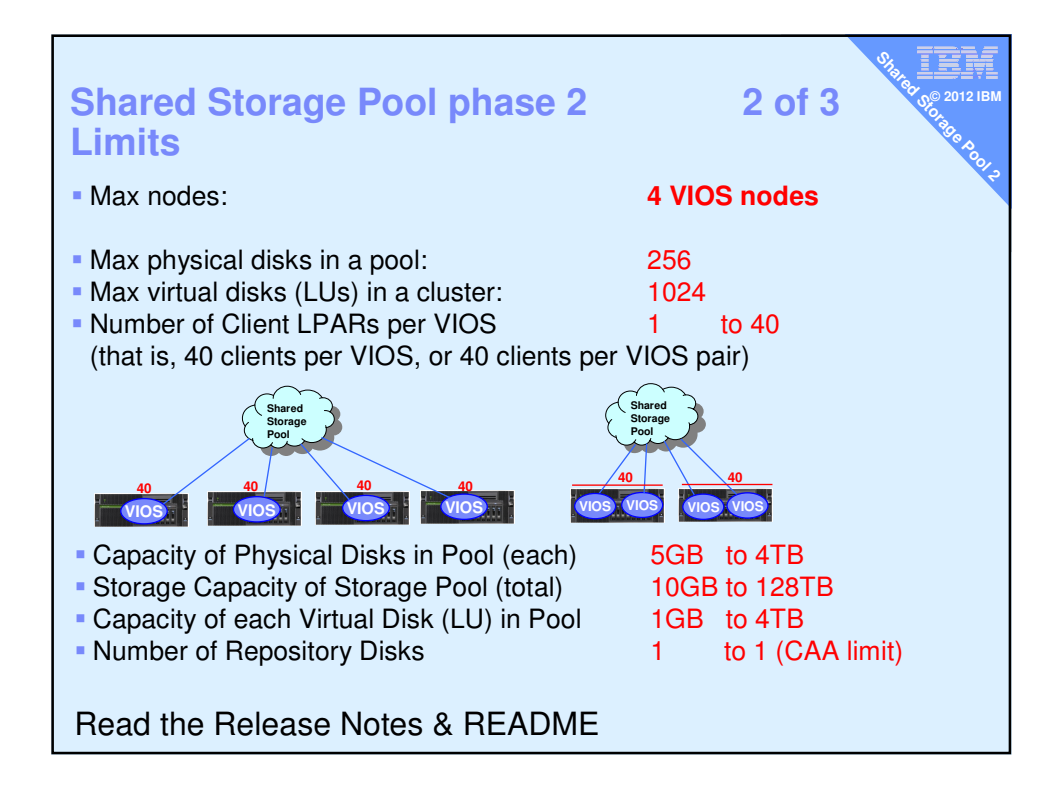

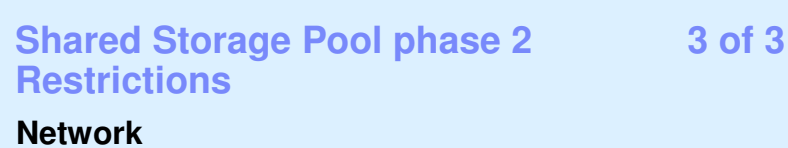

- Reliable & only IPv4
- No changes to hostname or IP address
- **VIOS can't use VLAN tagging**
- DNS should use local /etc/hosts first
- **Hostnames must be fully qualified**
- **Forward & reverse lookup must work**
- **Recommended to synchronise clocks**
- Restoring VIOS from viosbr get the networks configured  $1<sup>st</sup>$

## **Storage**

- No interruption
- Can't resize a LUN
- SSP may take more CPU
- No SCSI reservations (Reserve/Release)
- HA SAN solutions used to mitigate outages
- SANCOM not supported
- **SEA** must use default threaded mode If cluster or pool name >16
- characters add APAR IV11852m13

≣, **© 2012 IBM SHARED STORAGE PROPERTY** 

- **Don't use vSCSI adapter "Any**
- client partition can connect"
- AMS or Suspend/Resume can't
- use SSP for Paging Space

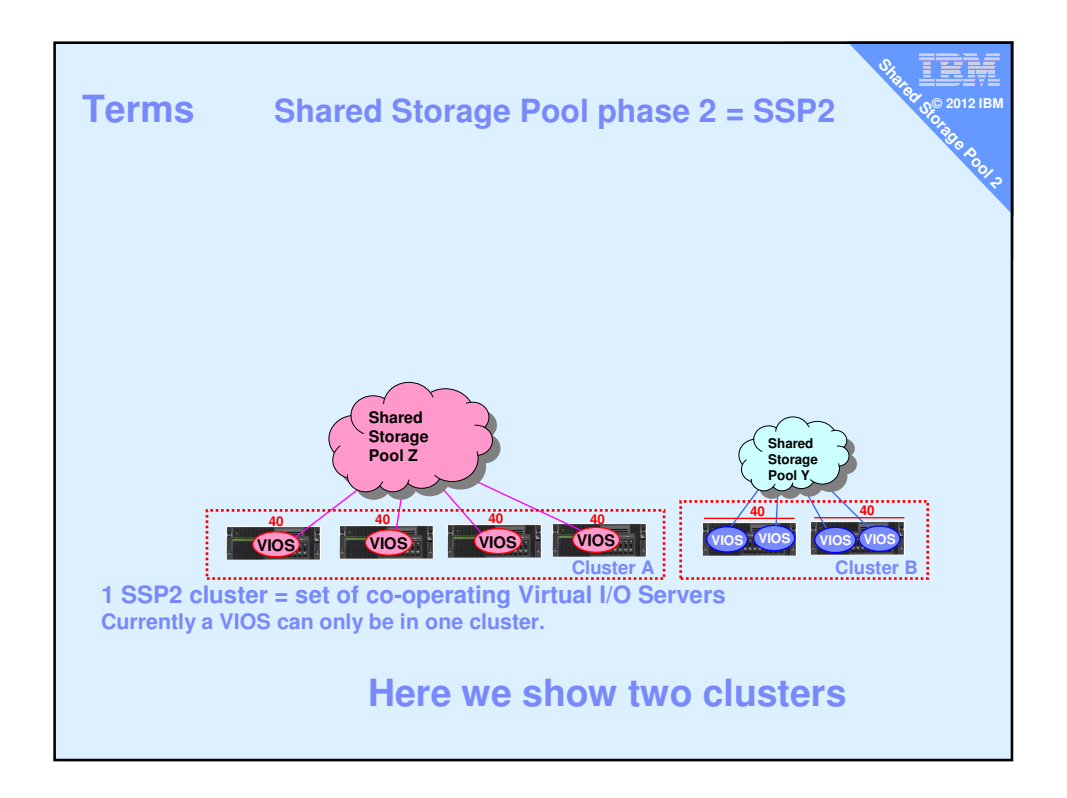

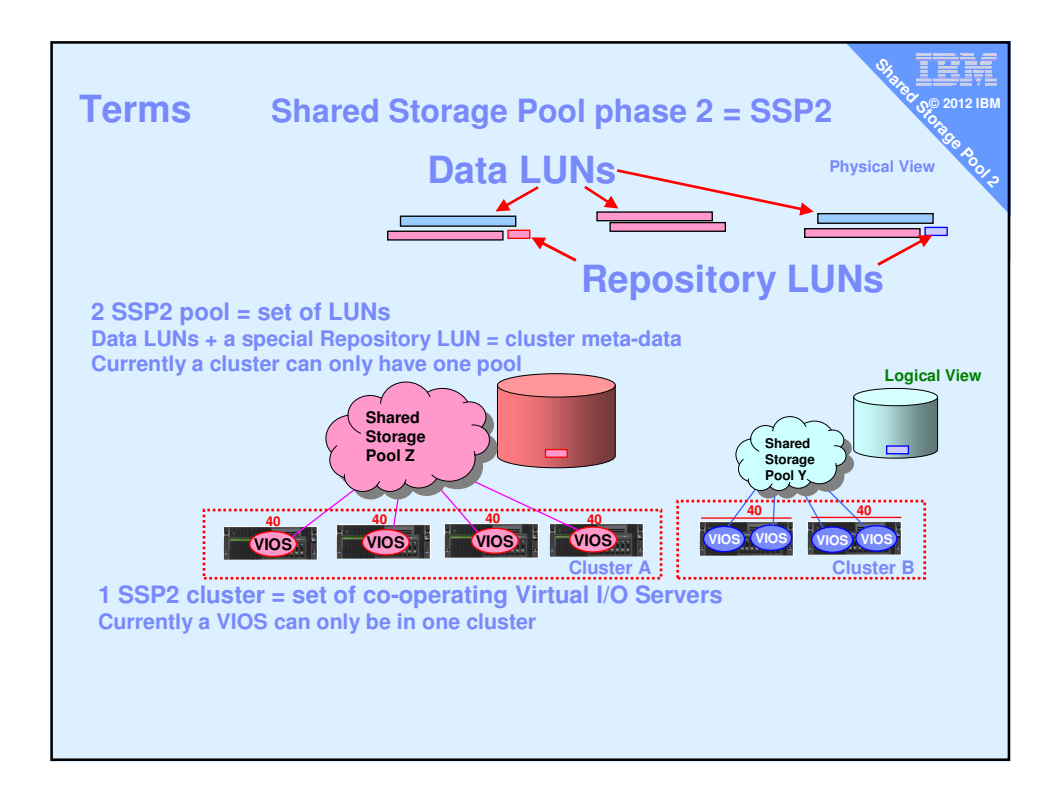

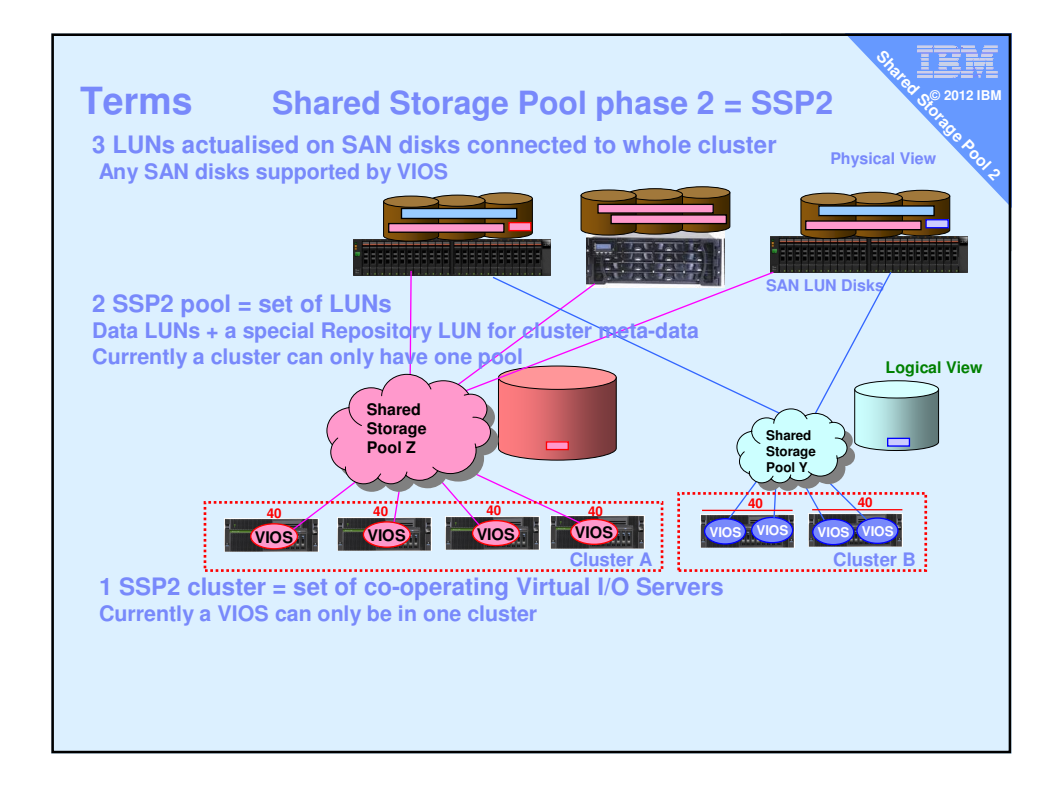

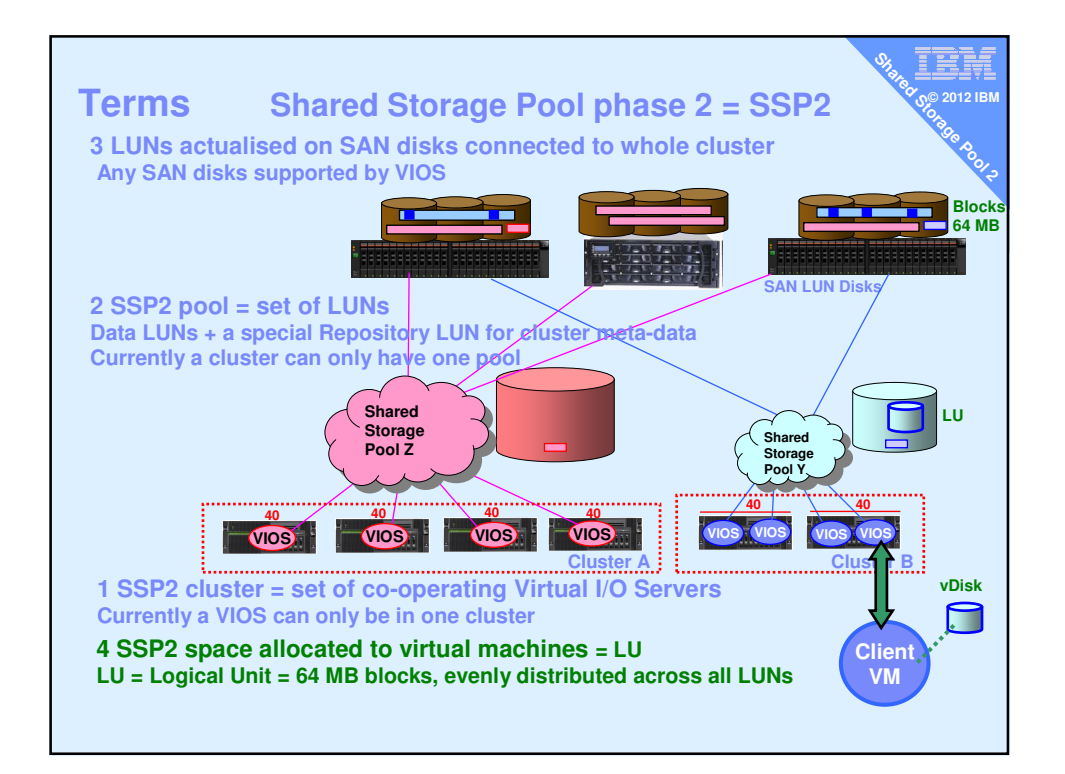

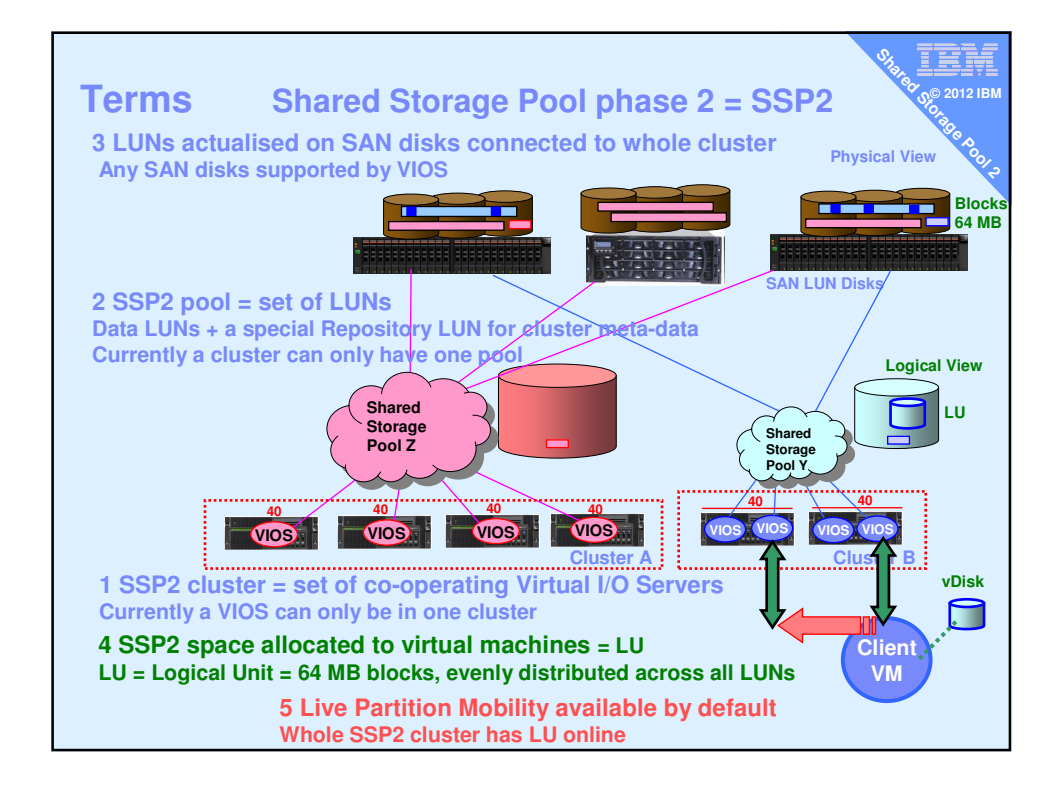

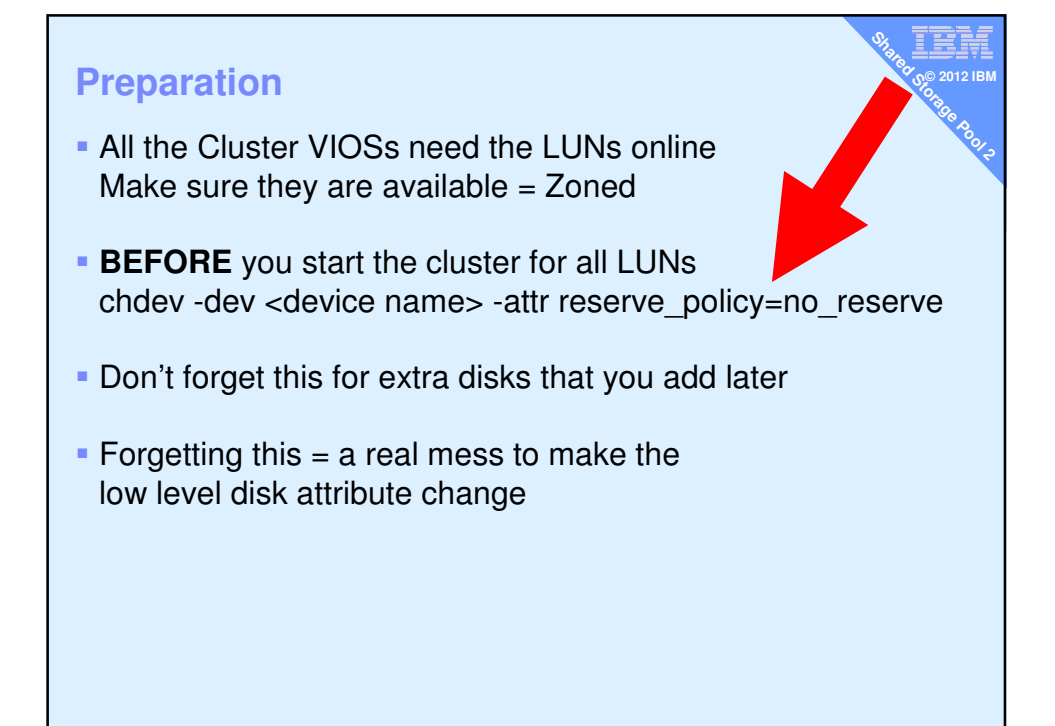

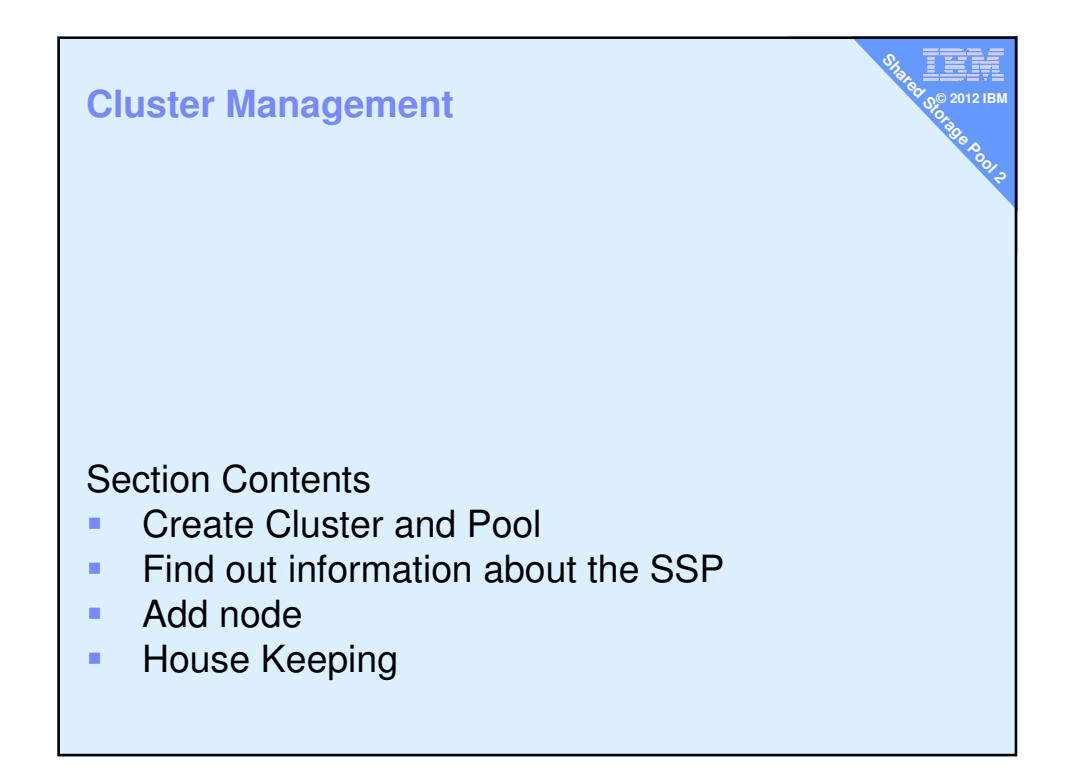

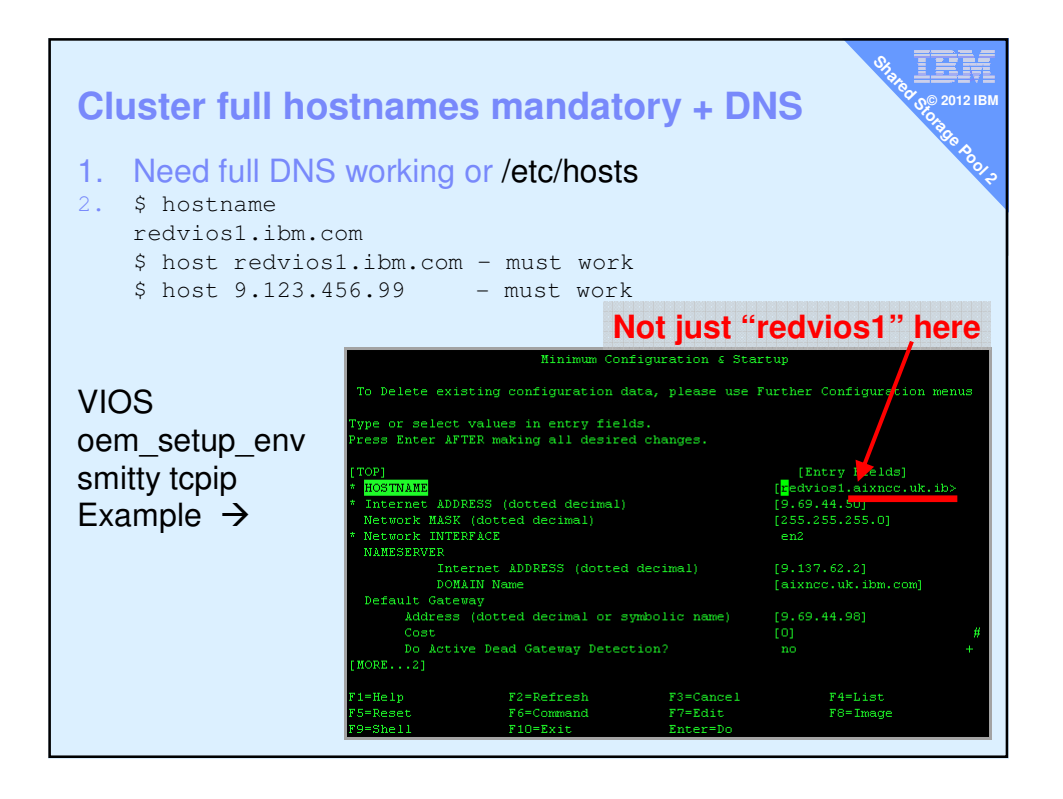

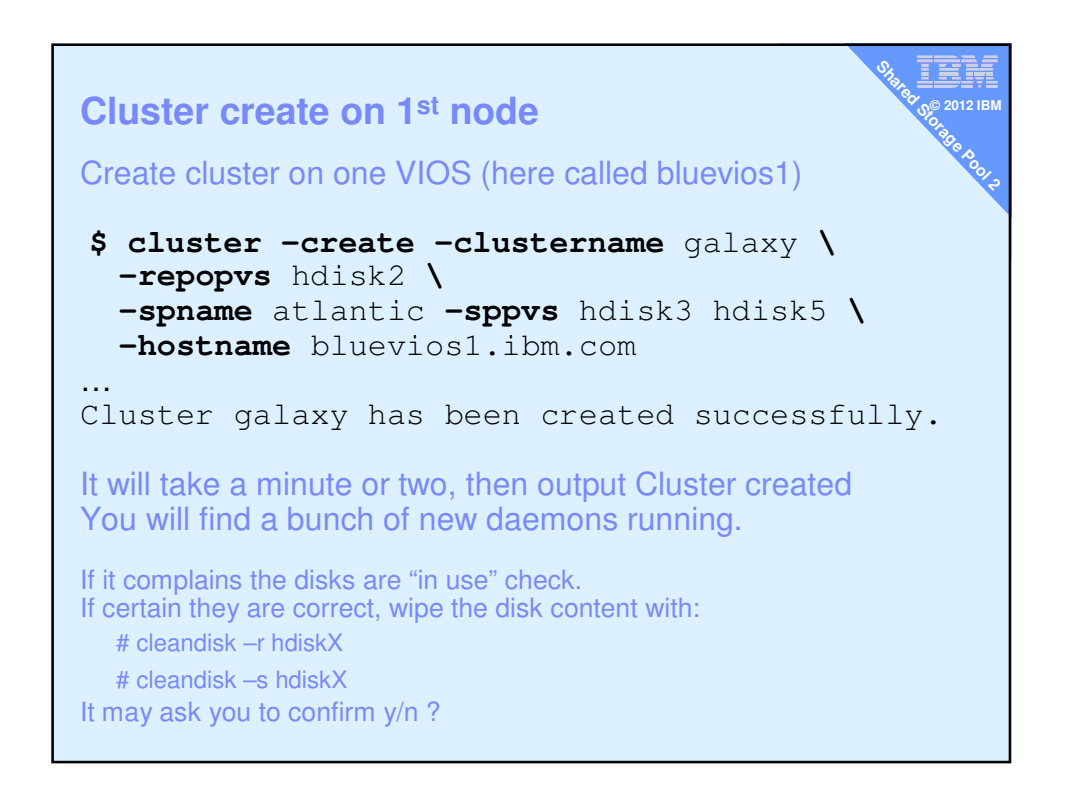

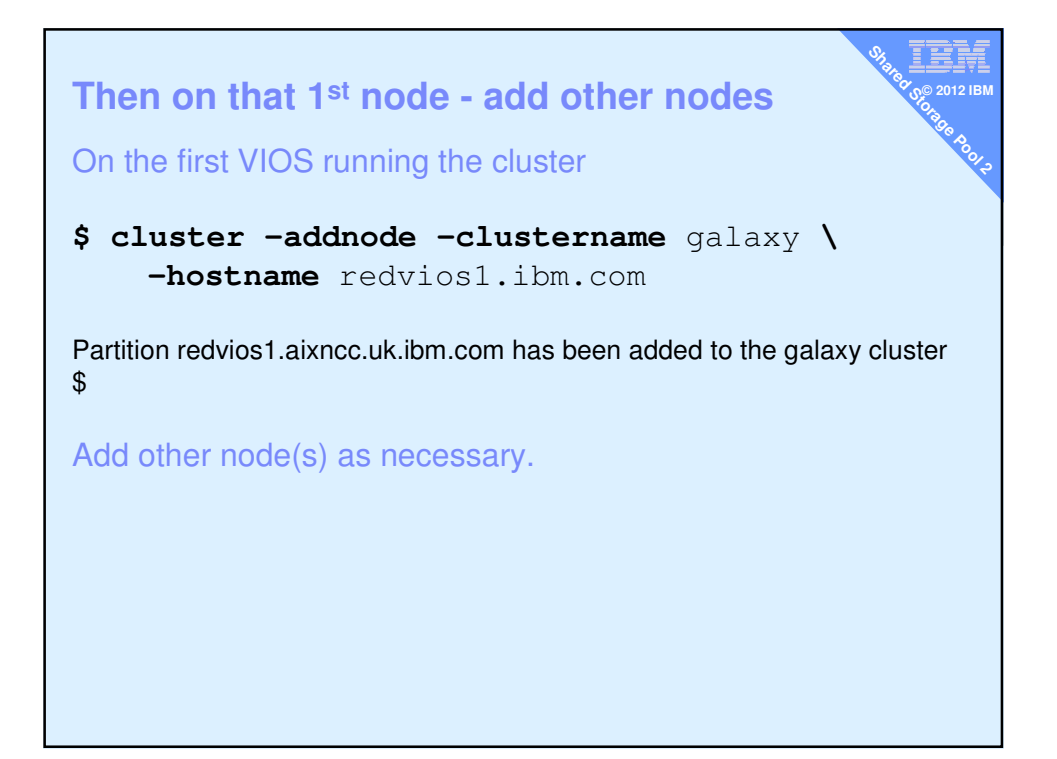

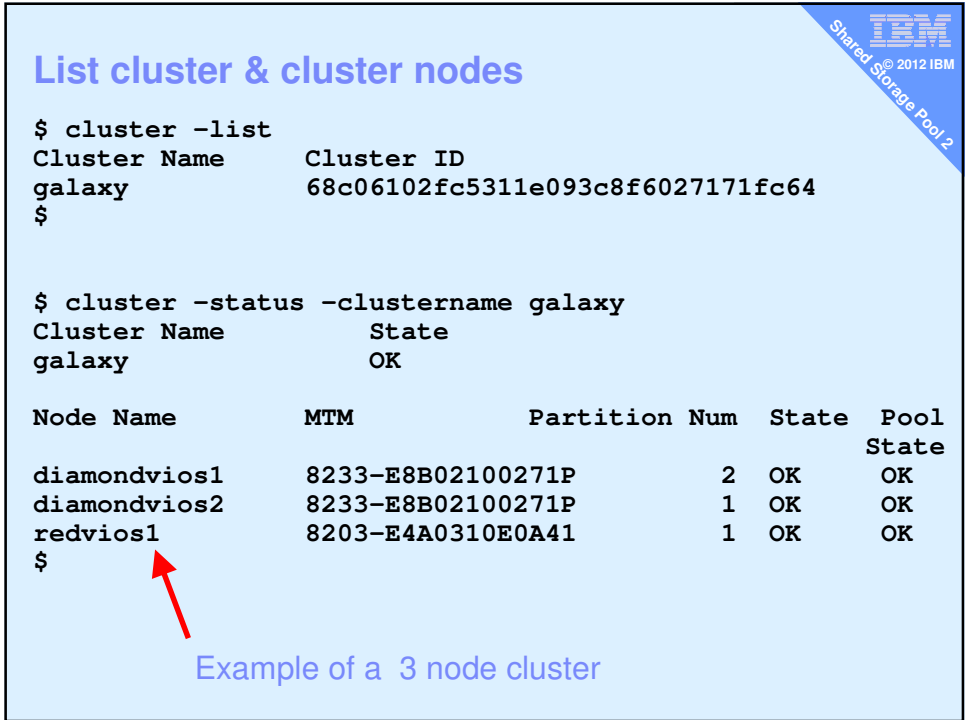

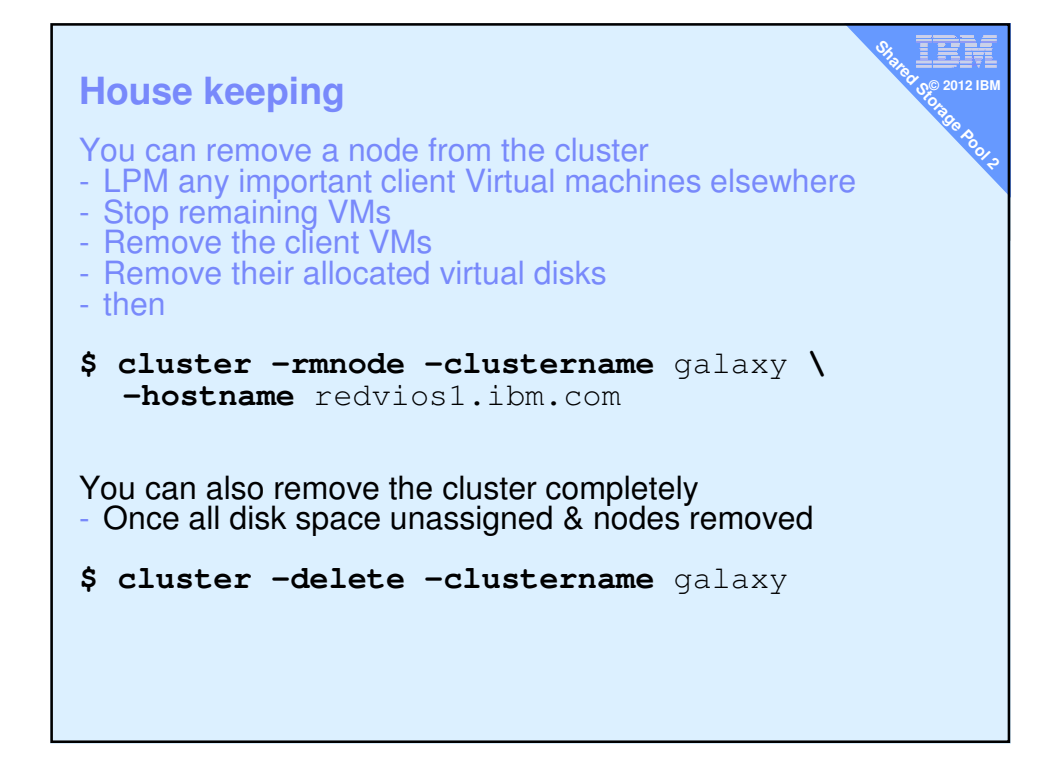

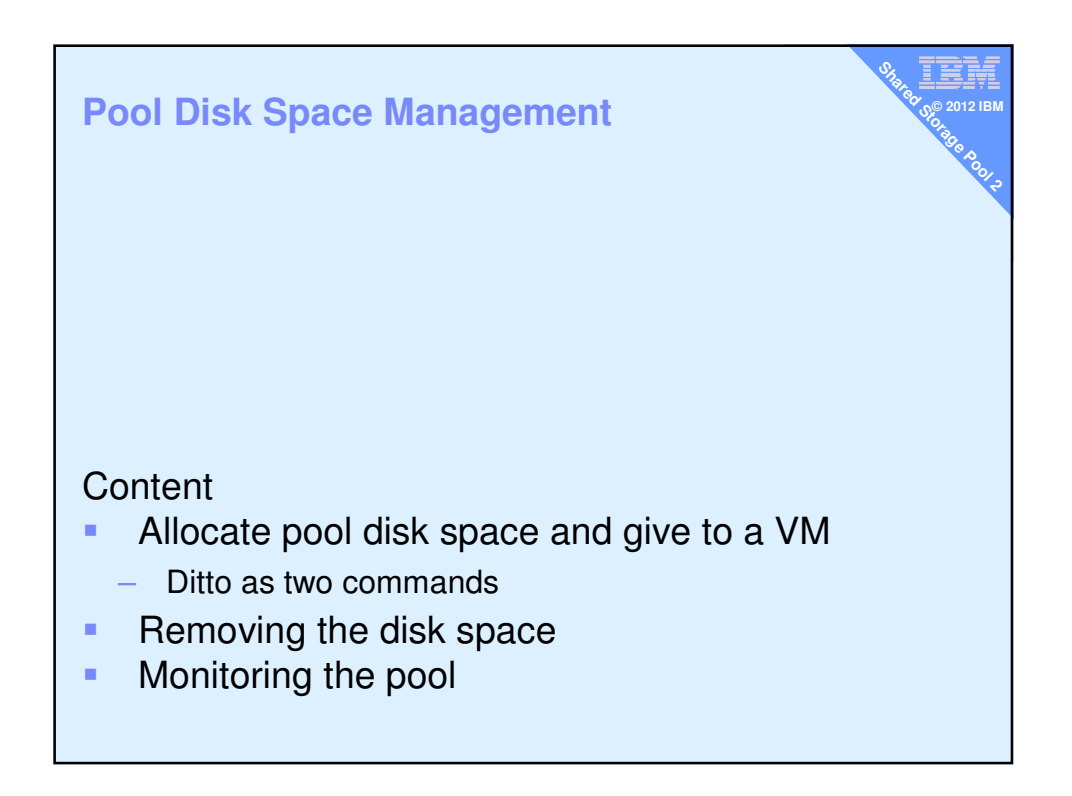

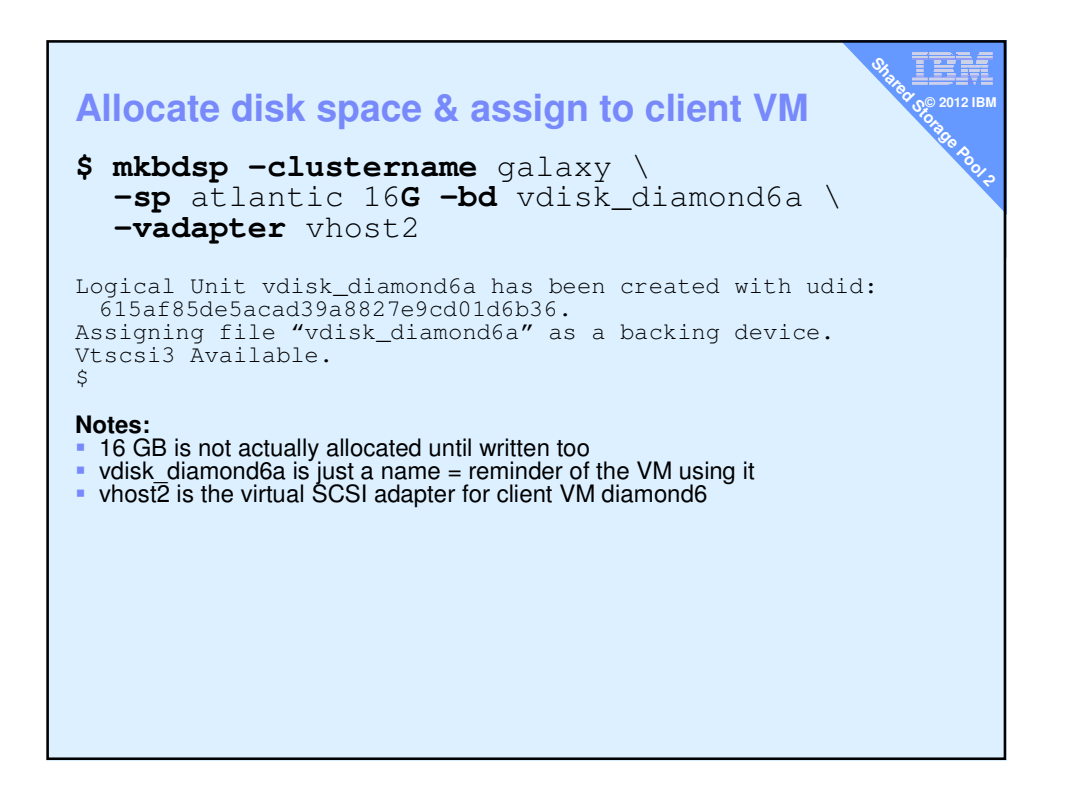

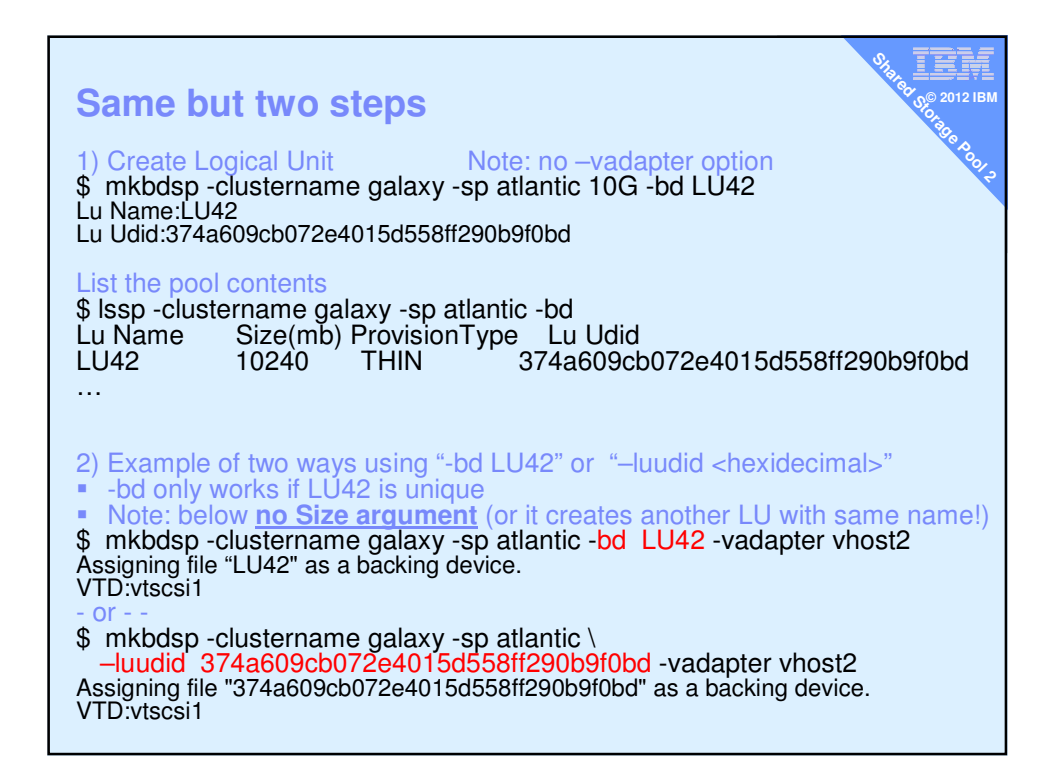

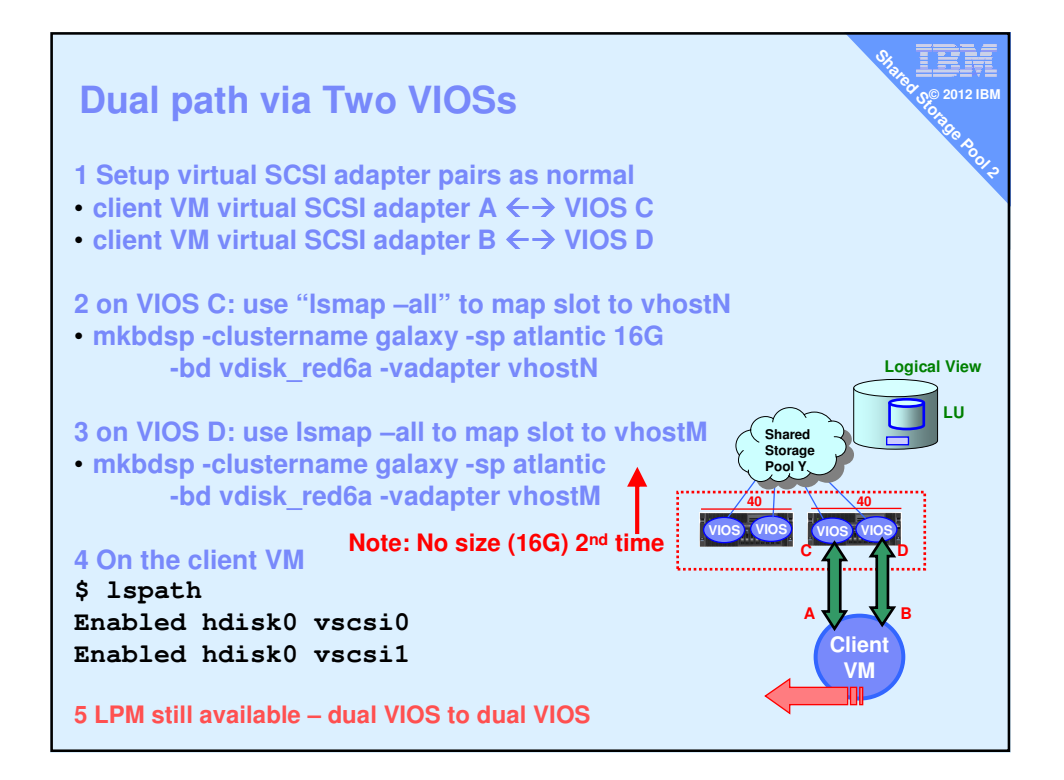

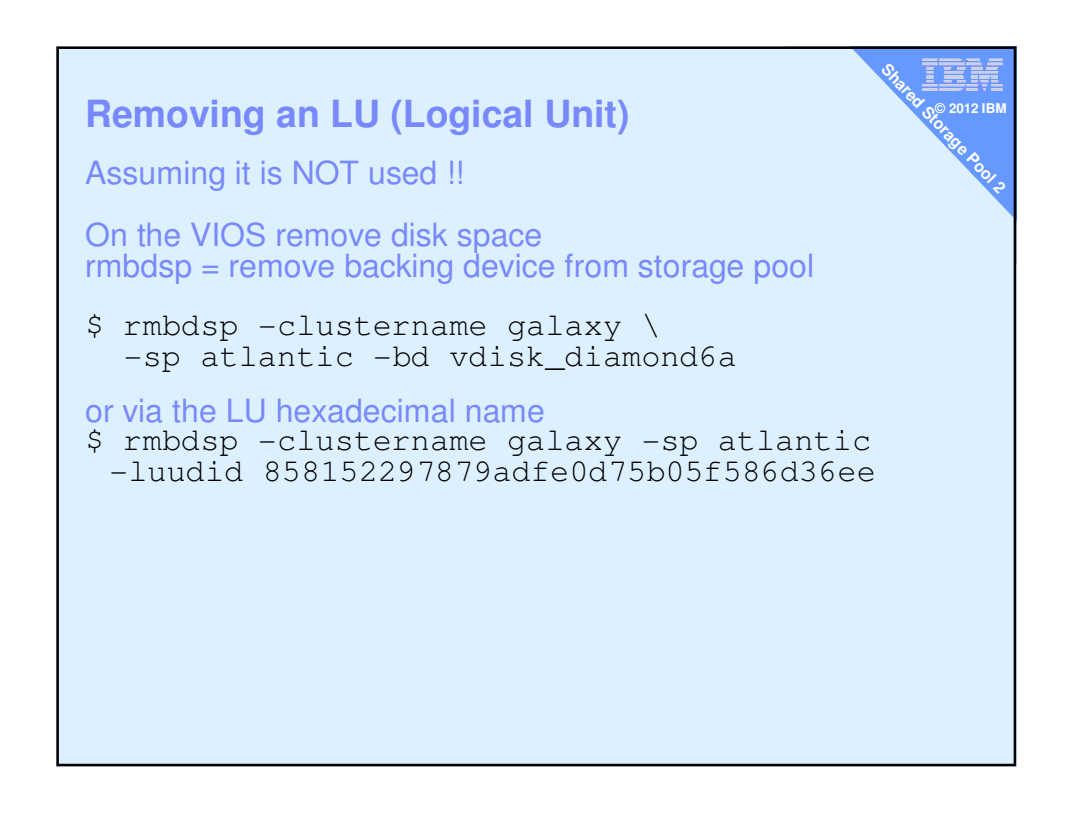

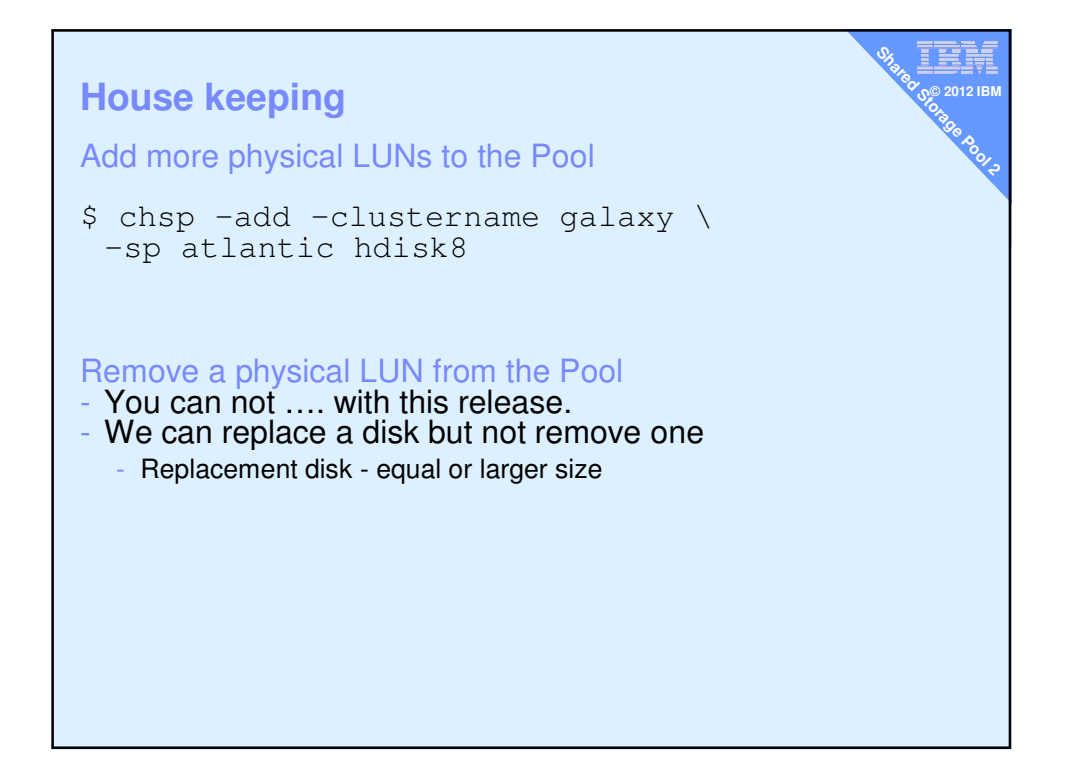

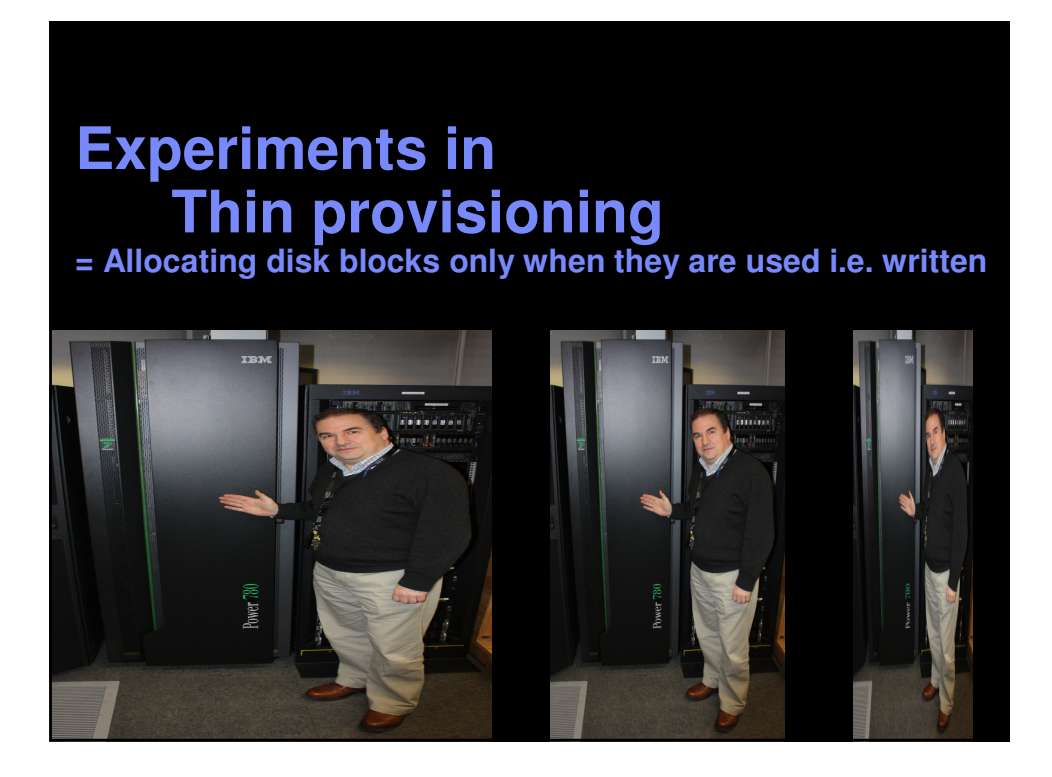

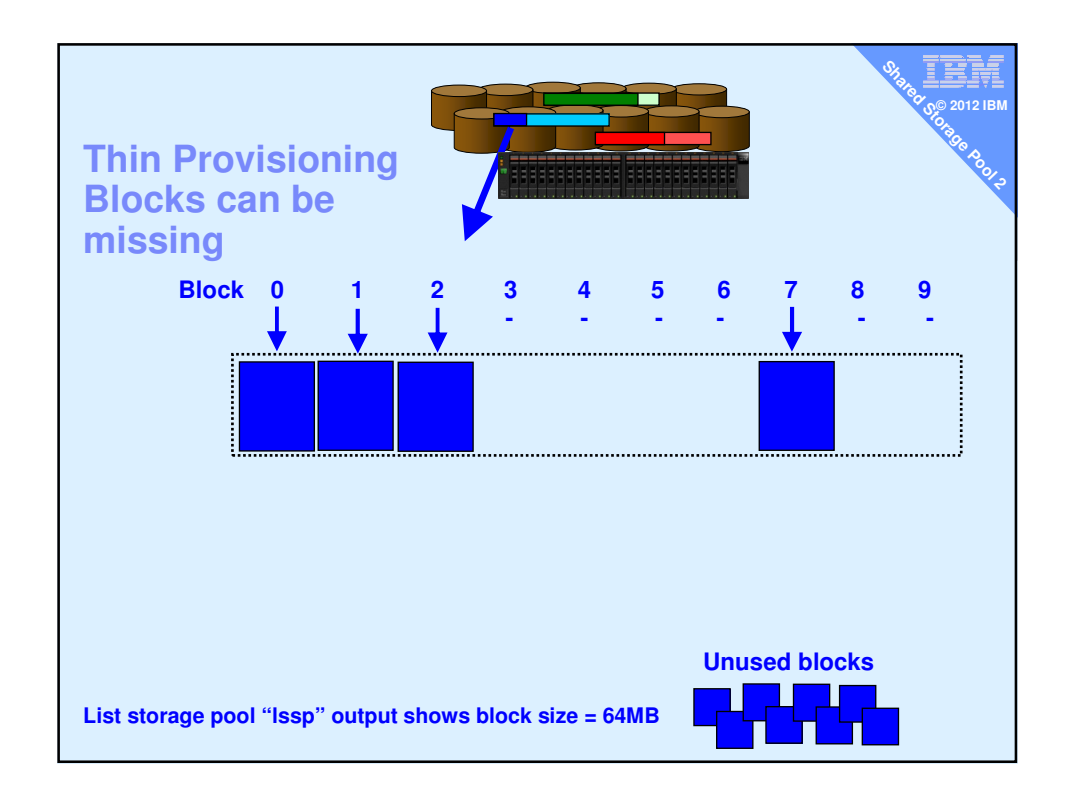

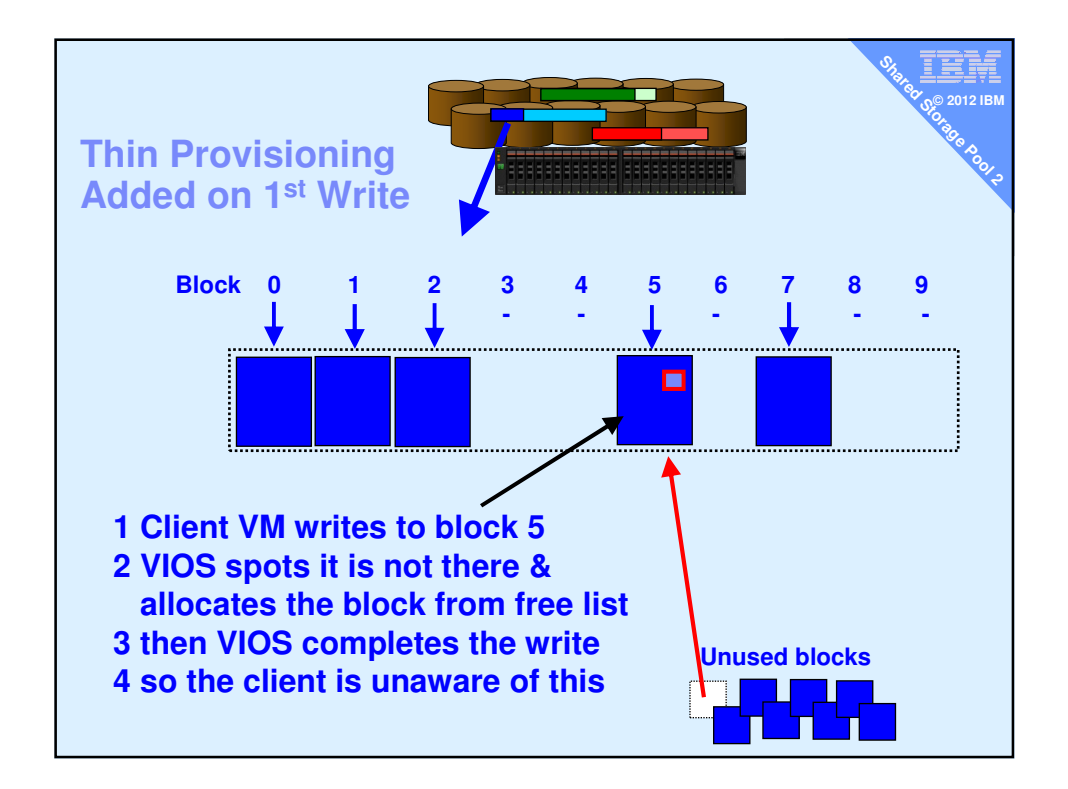

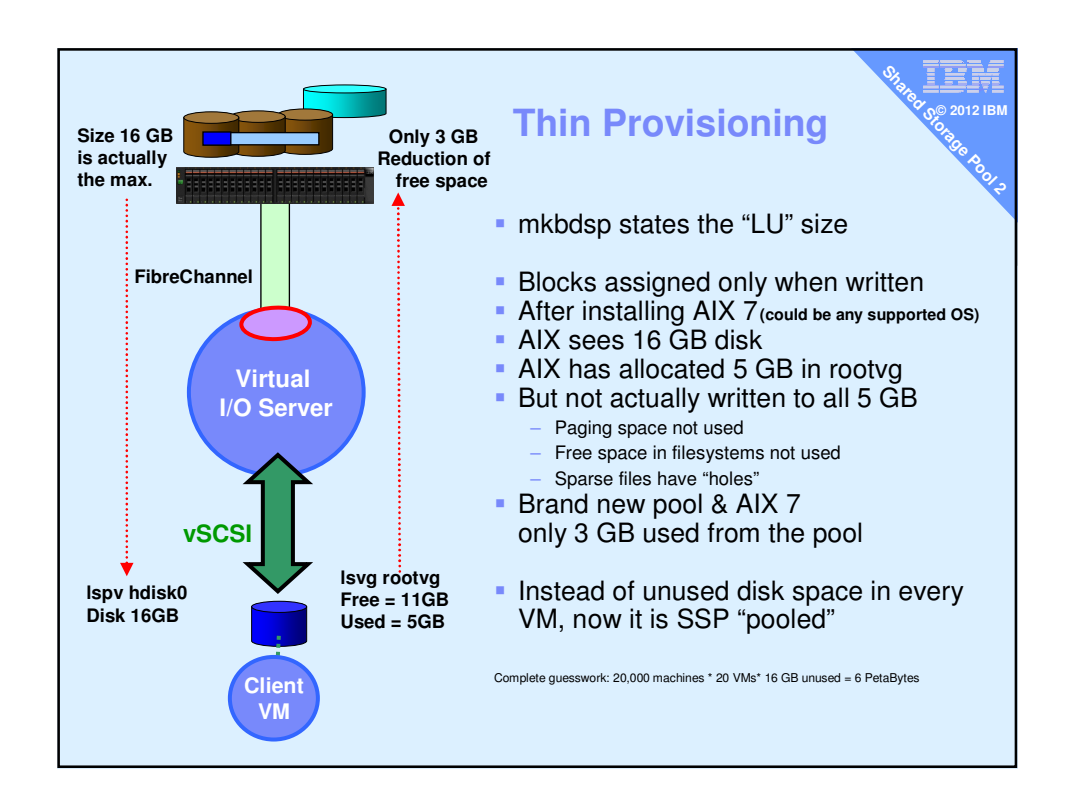

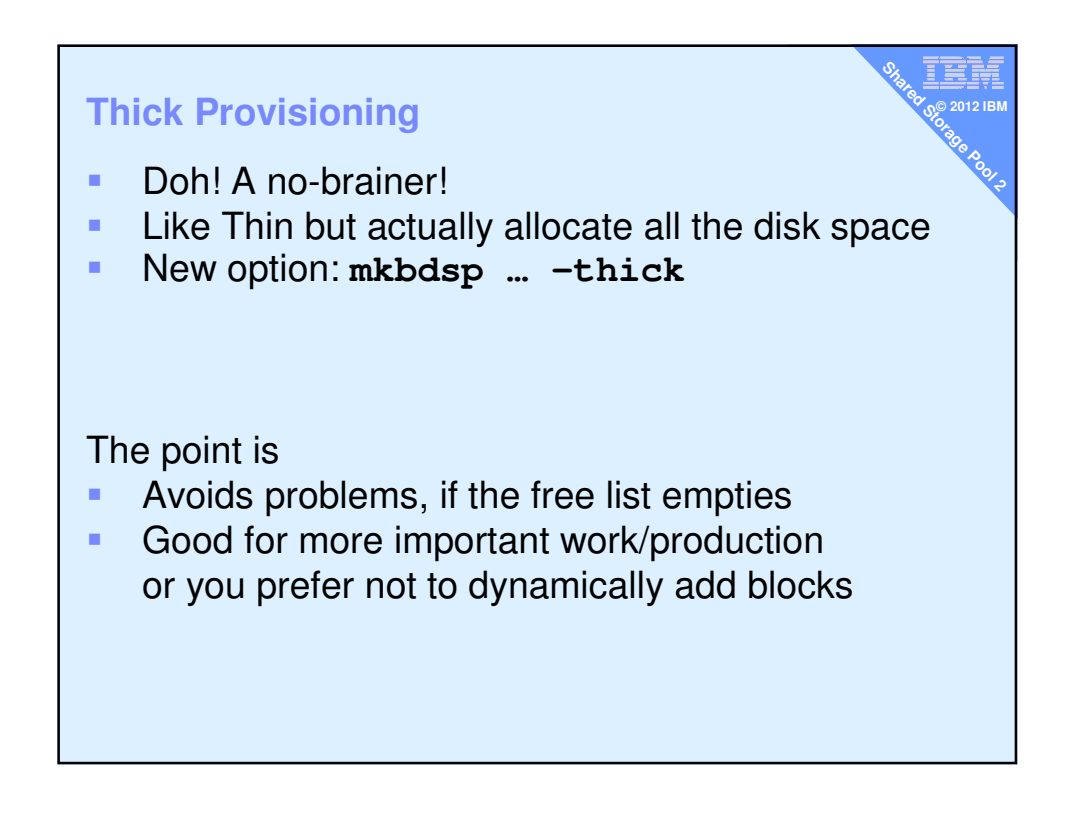

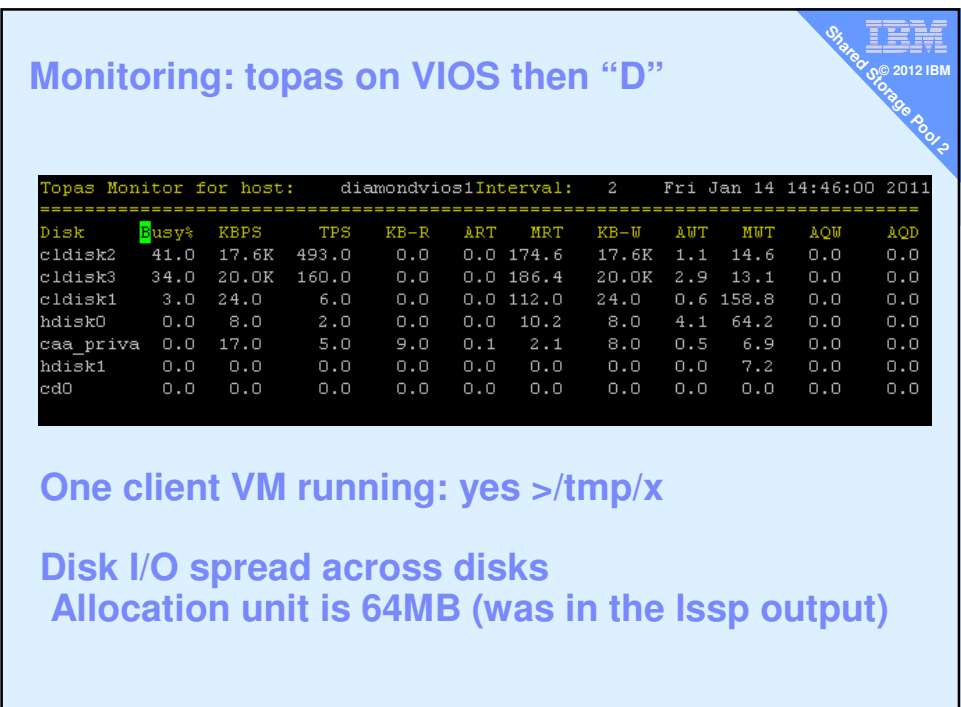

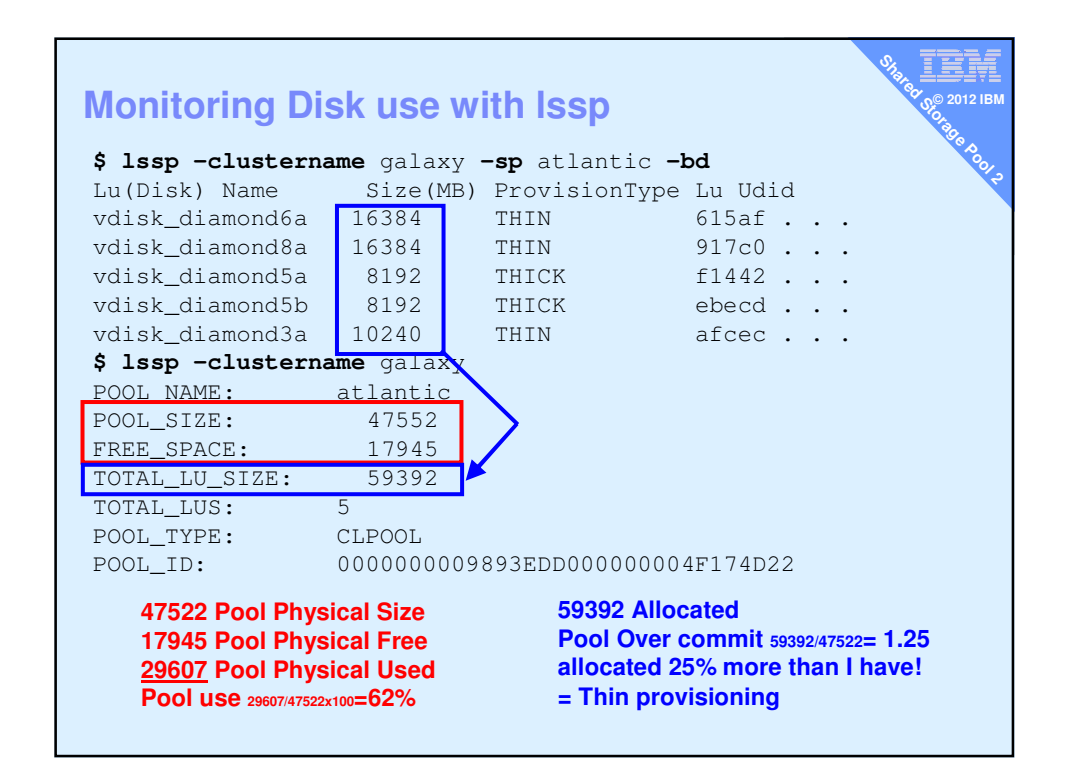

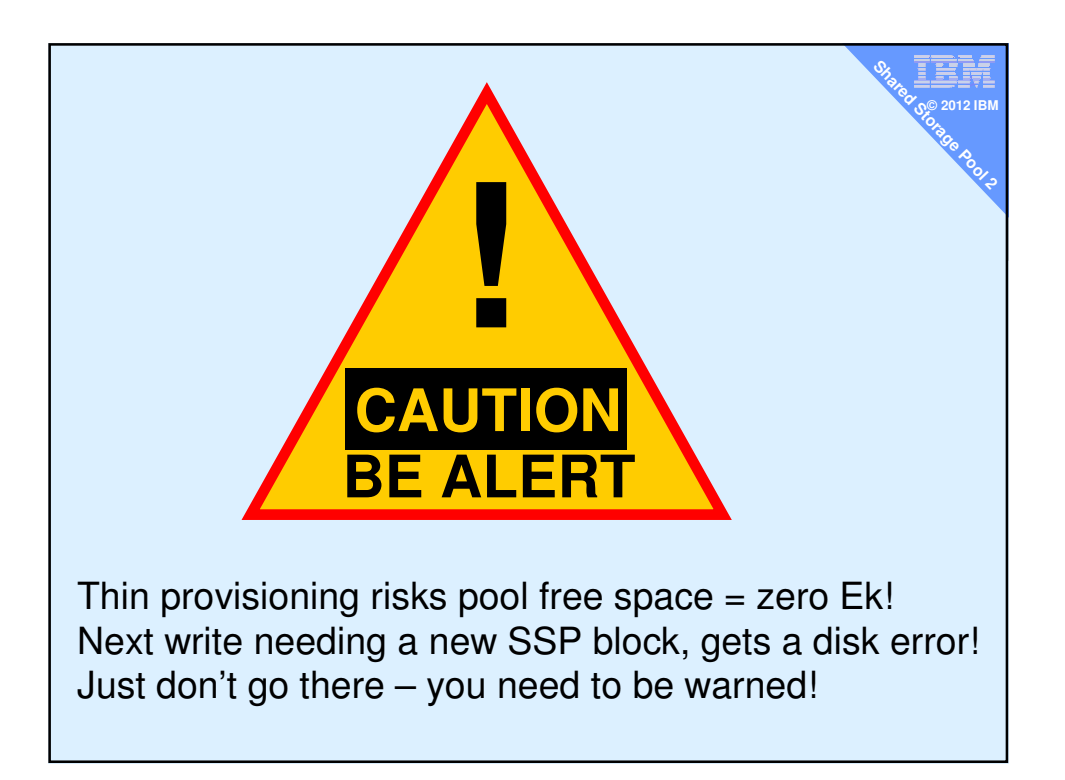

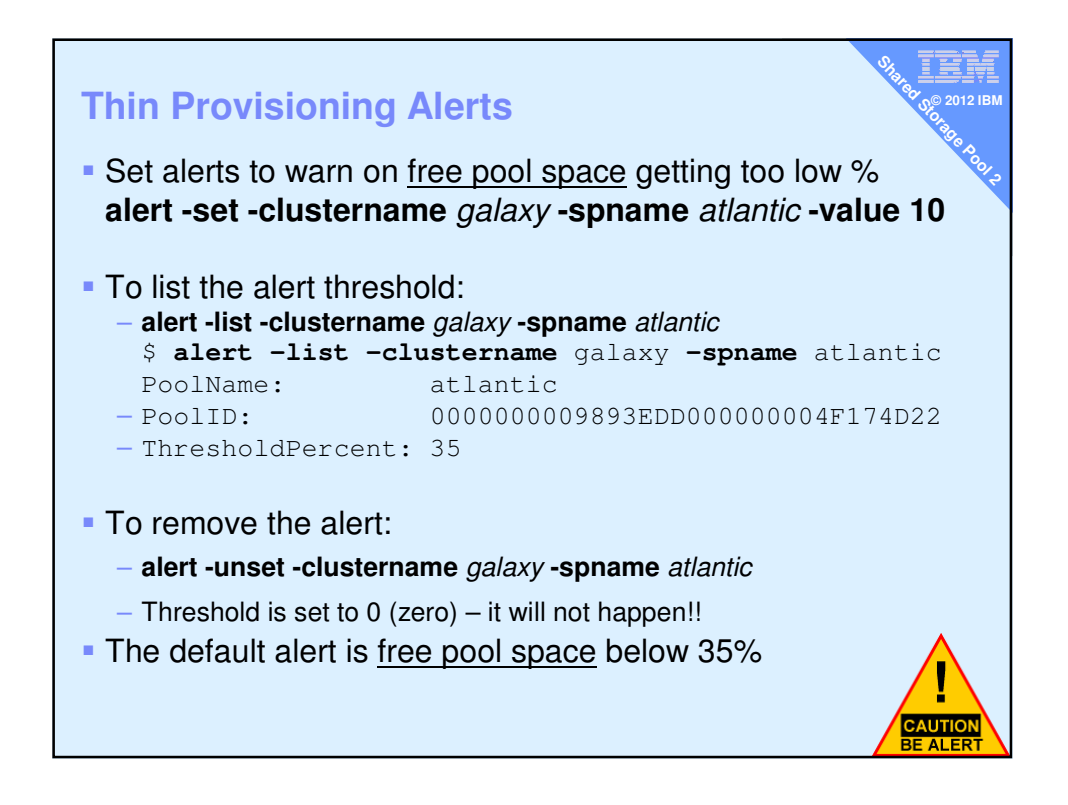

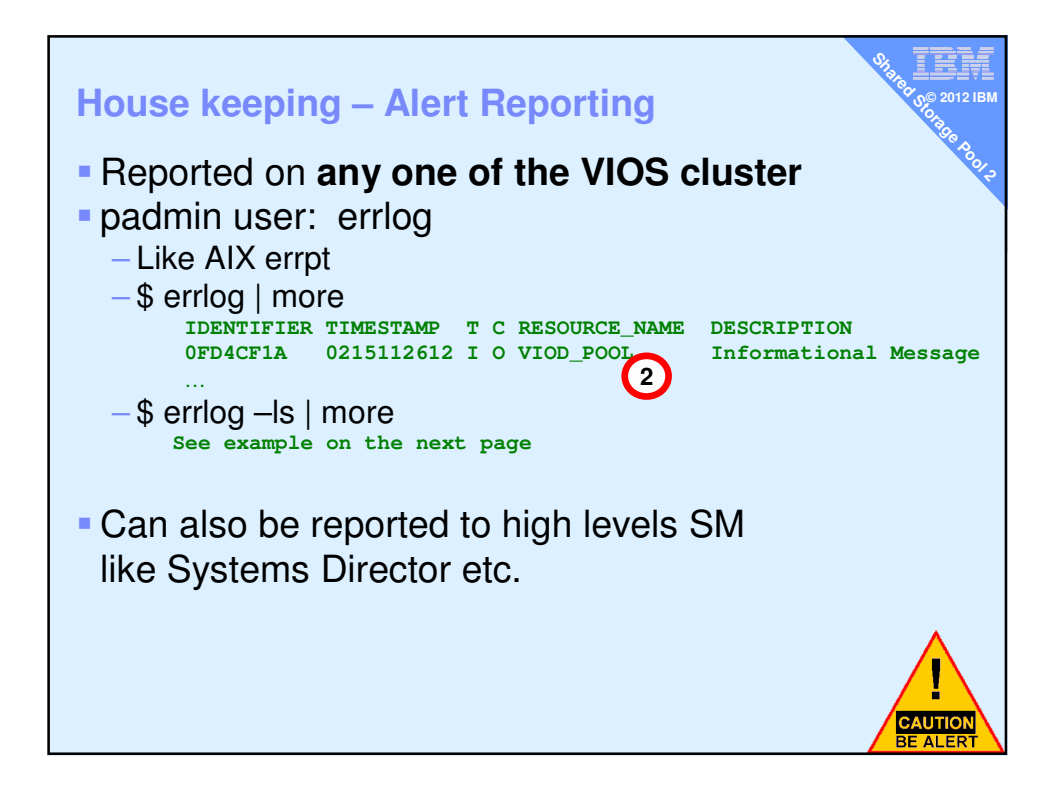

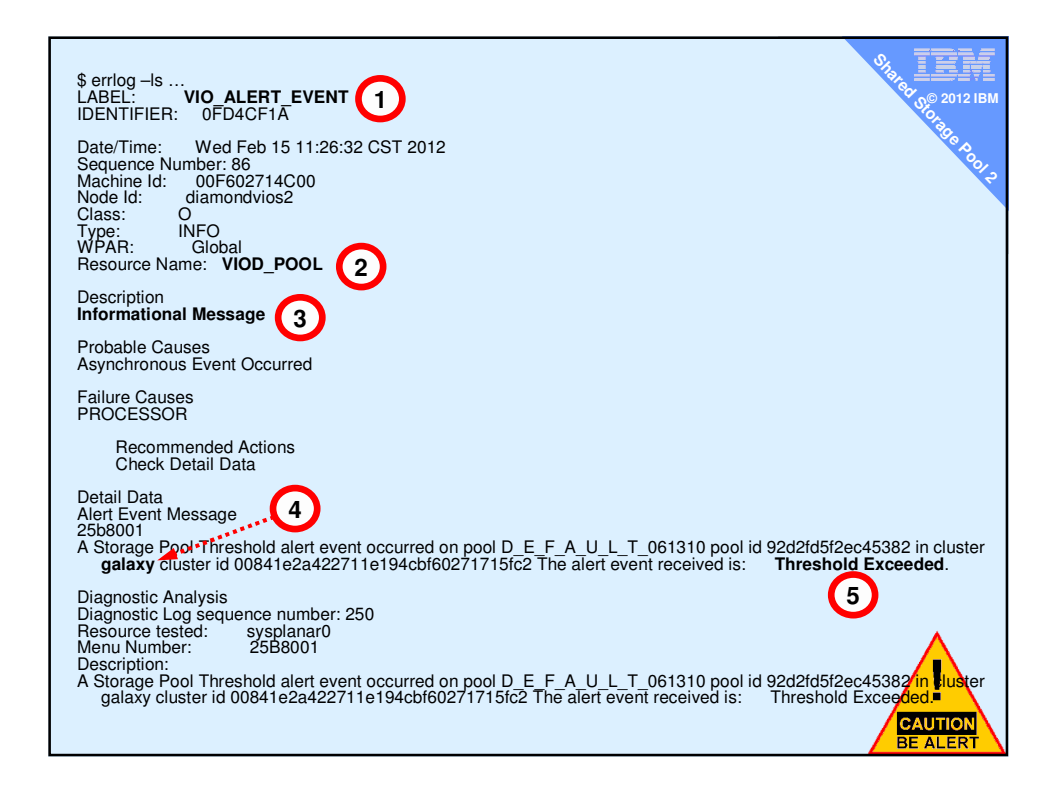

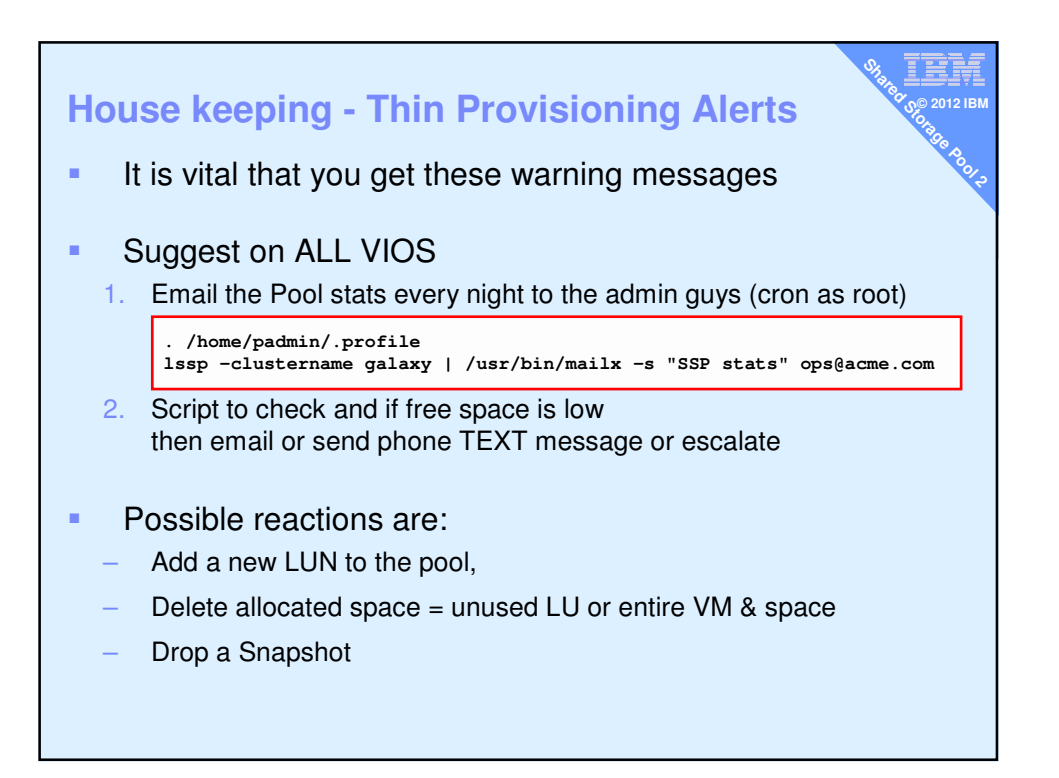

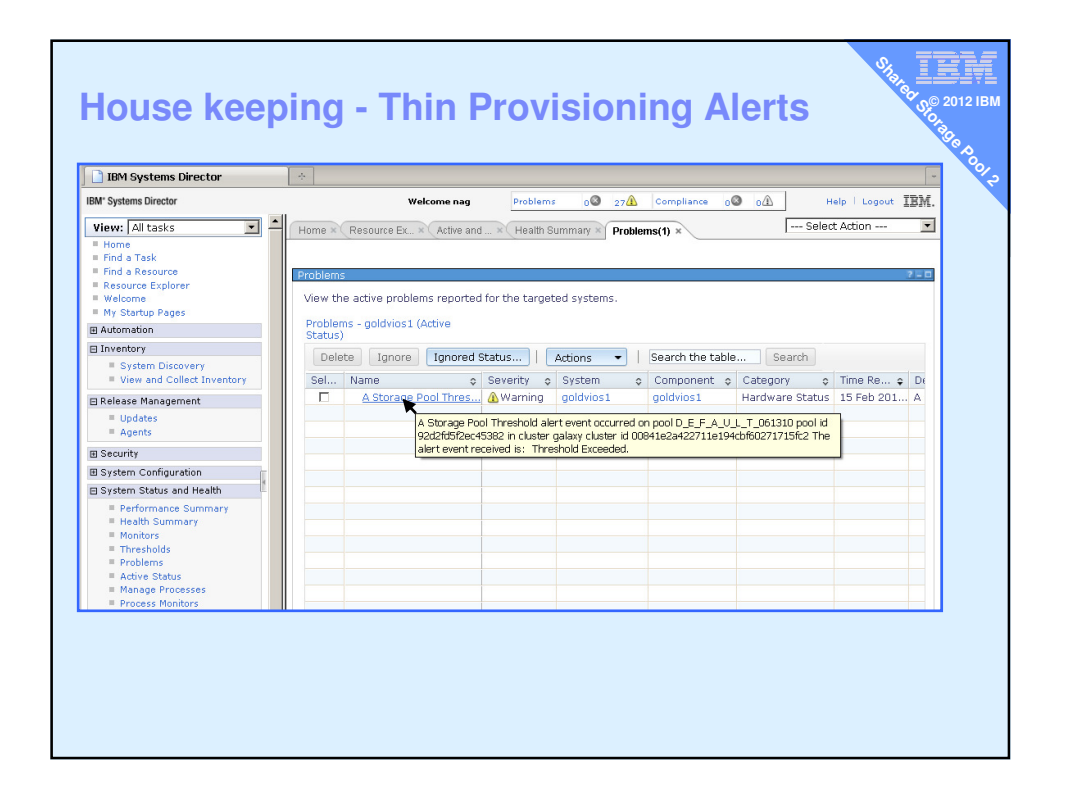

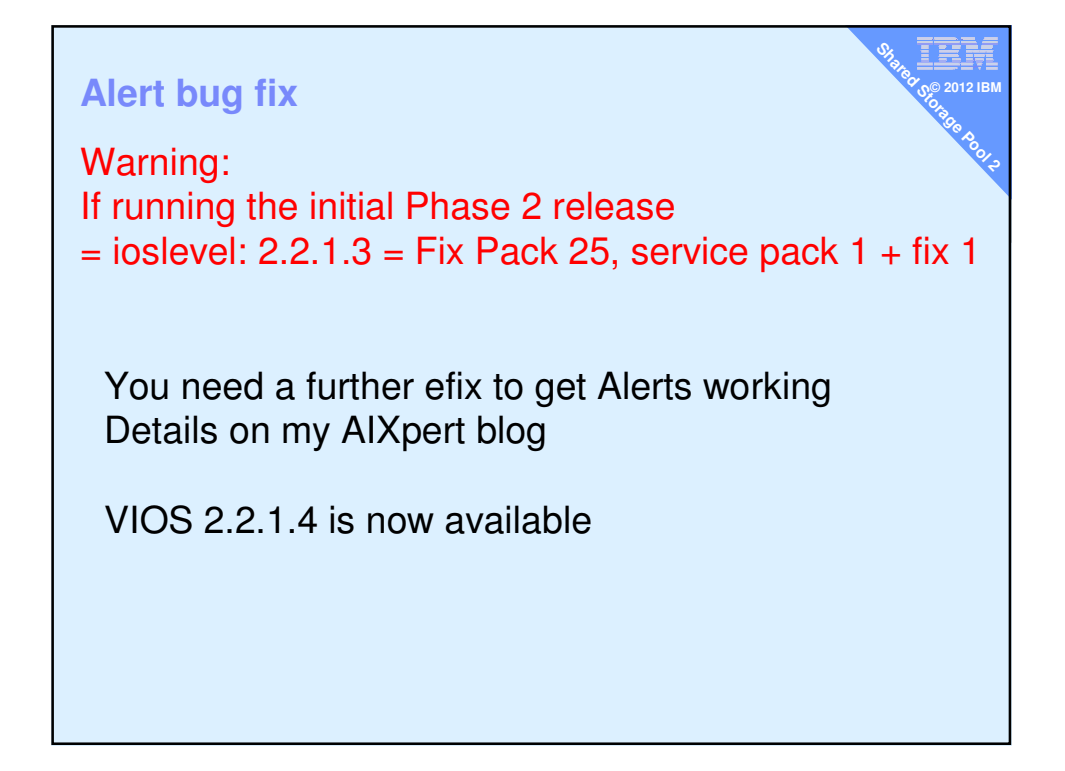

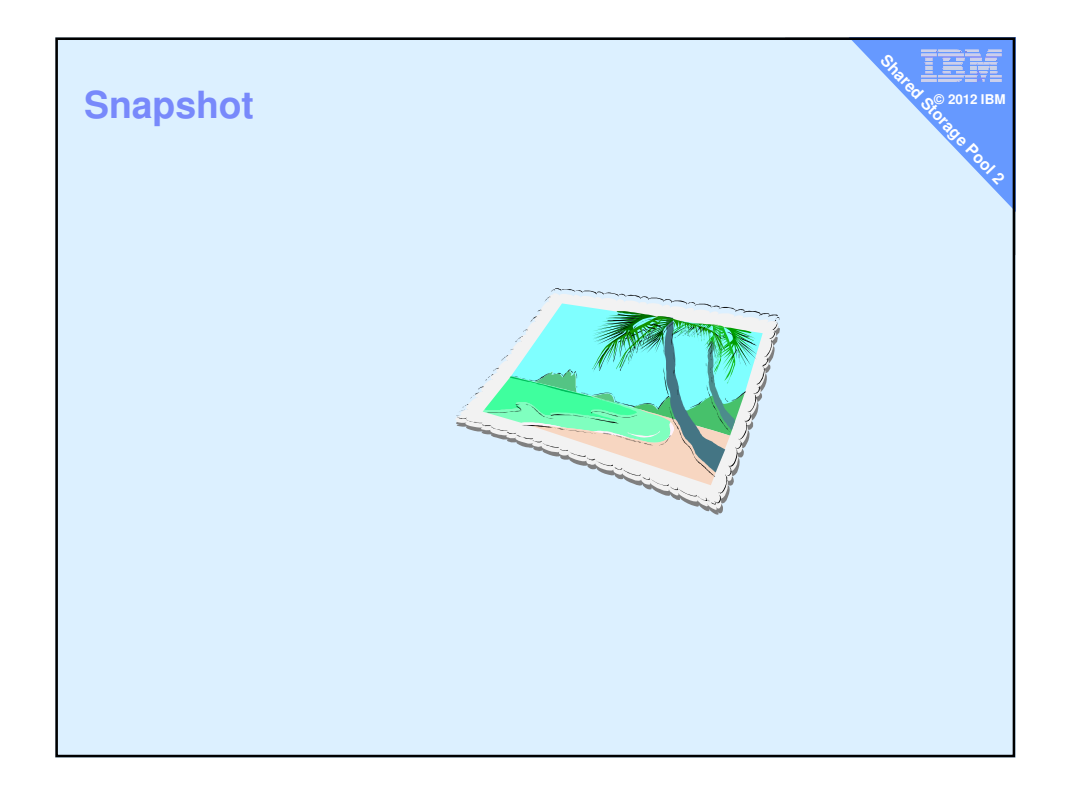

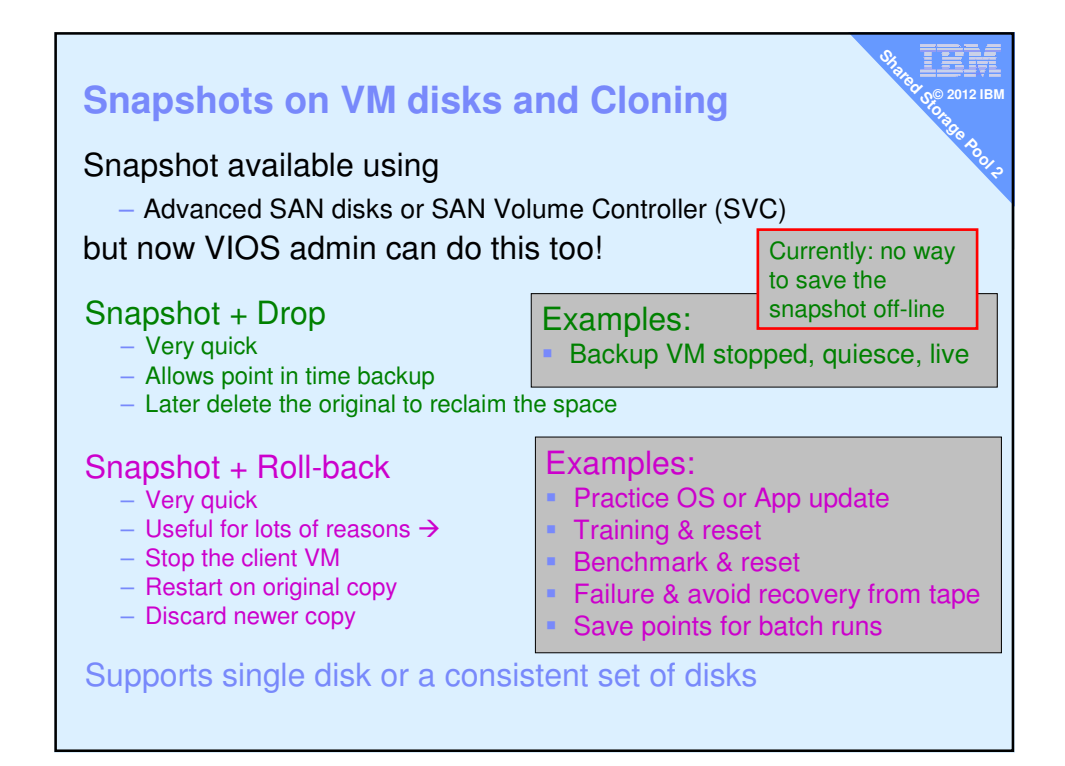

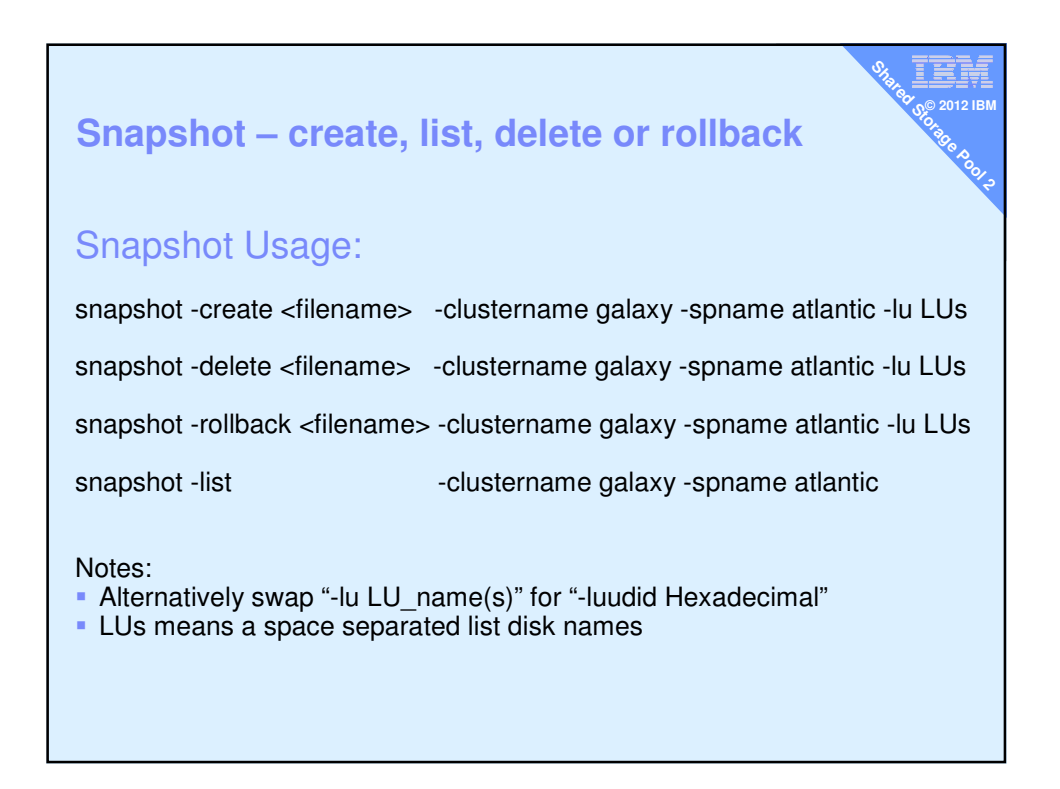

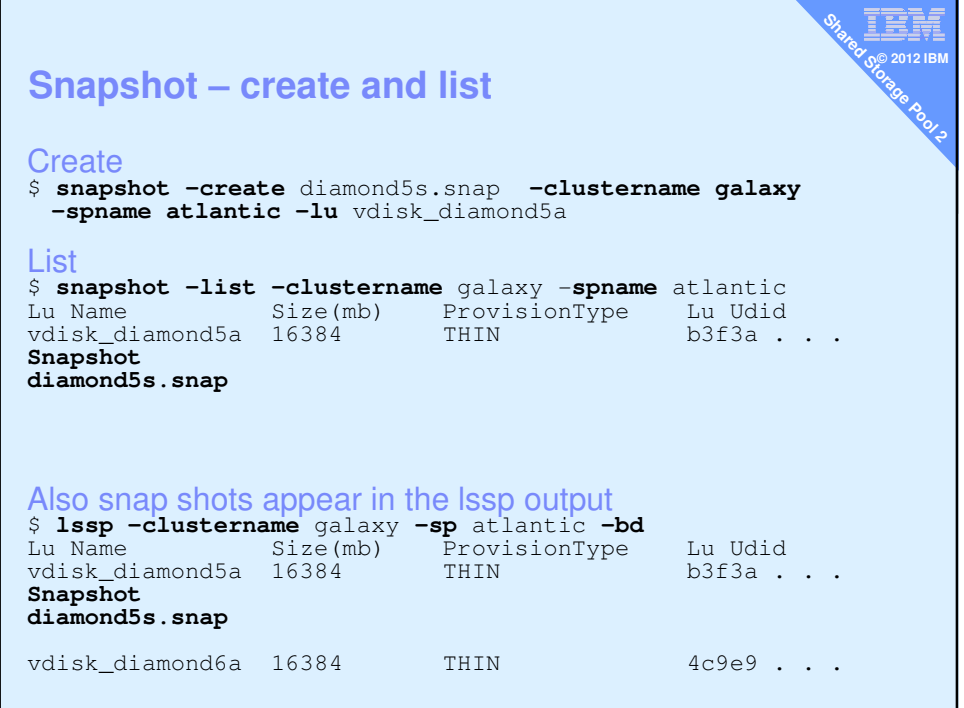

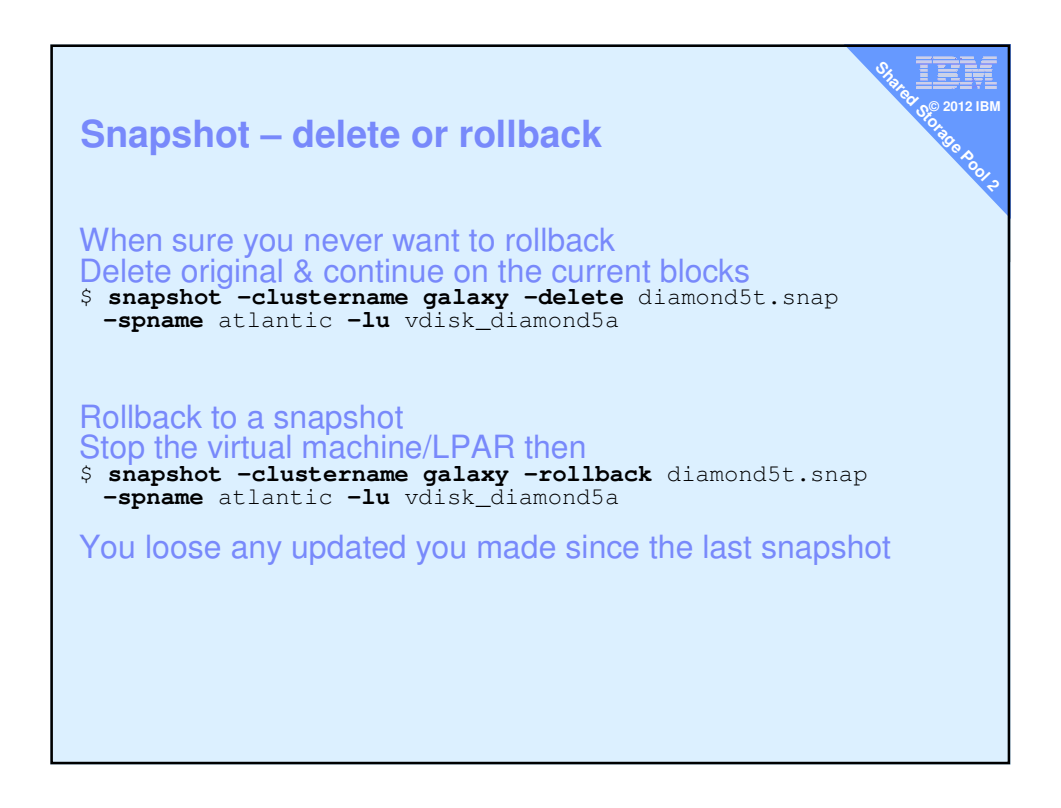

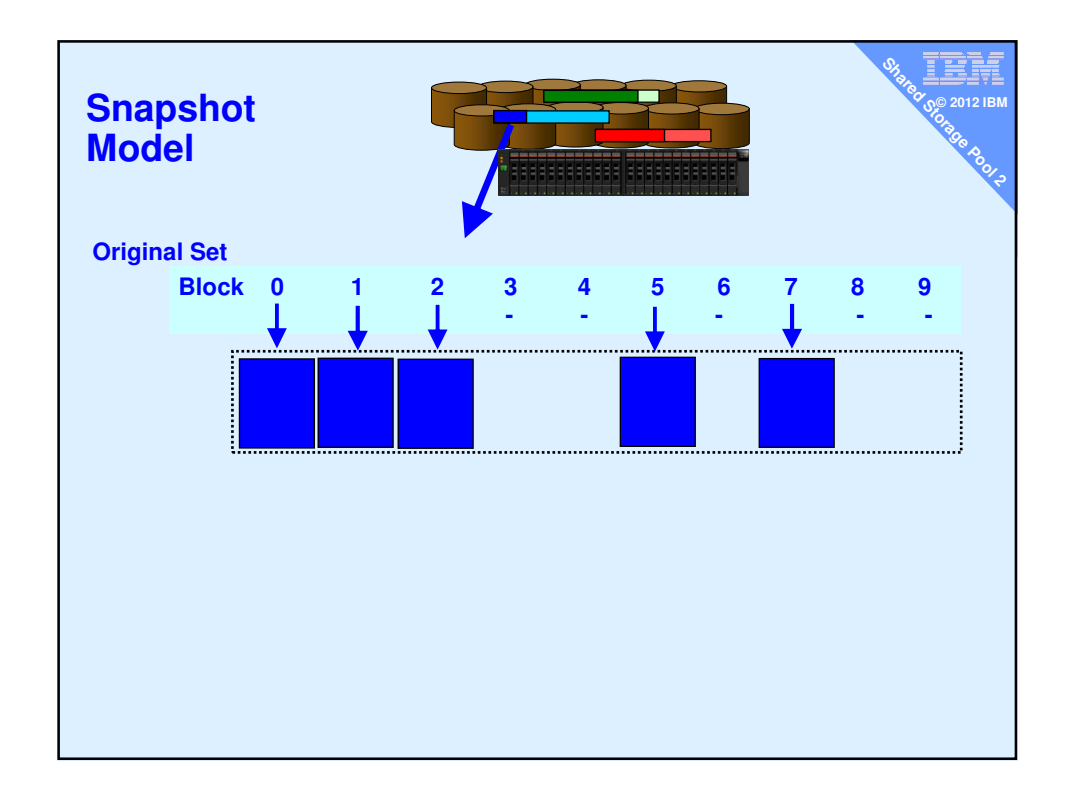

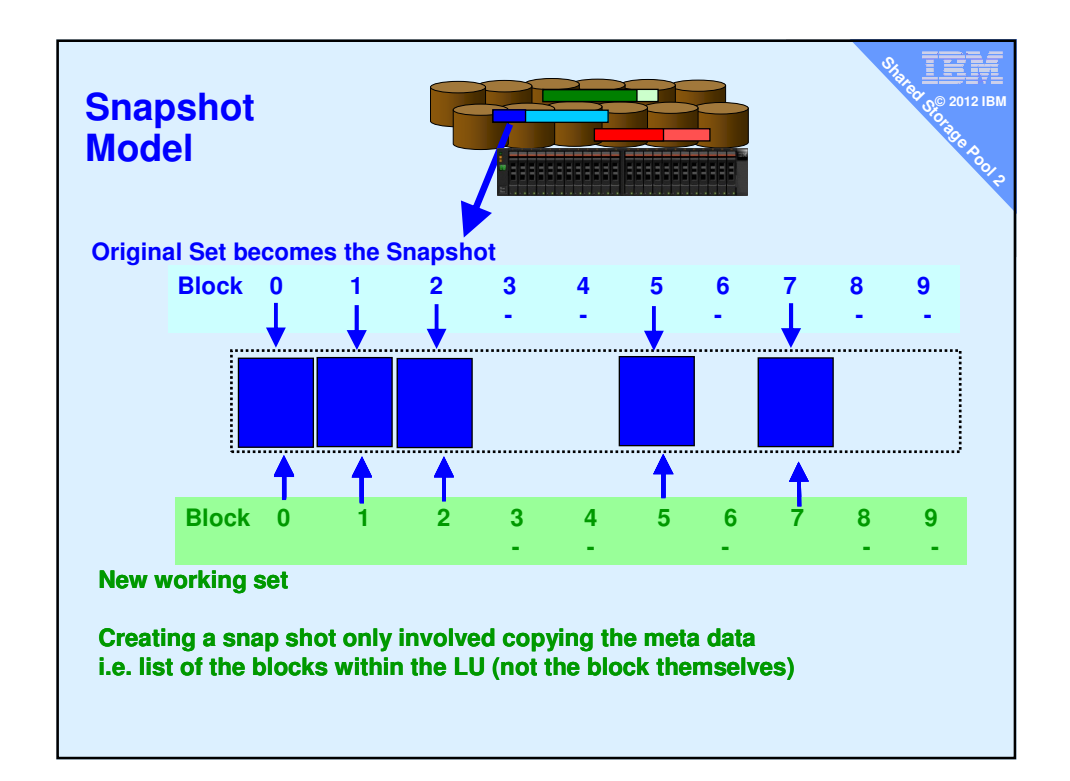

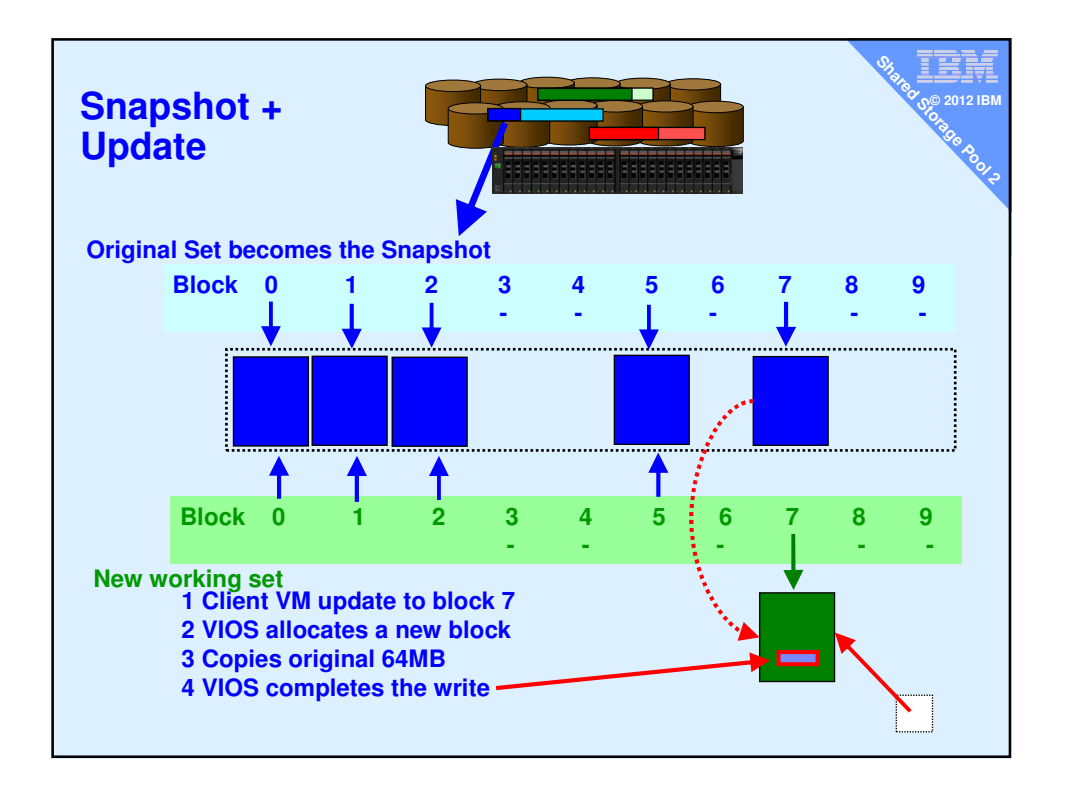

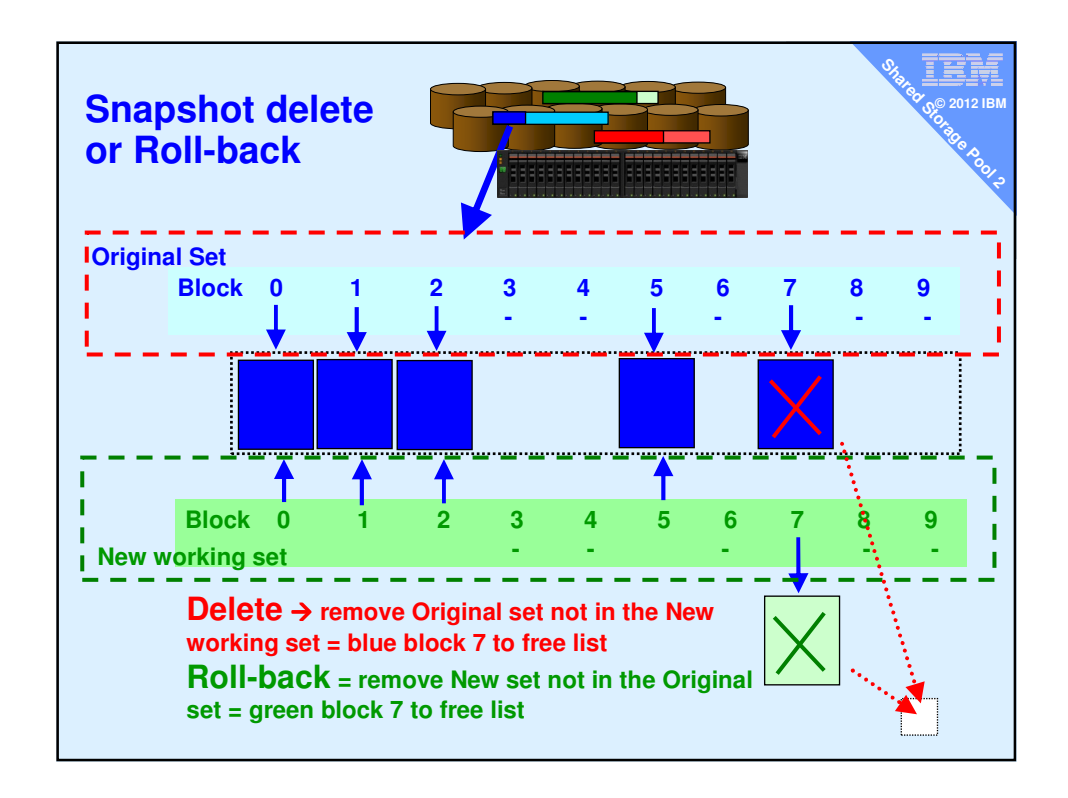

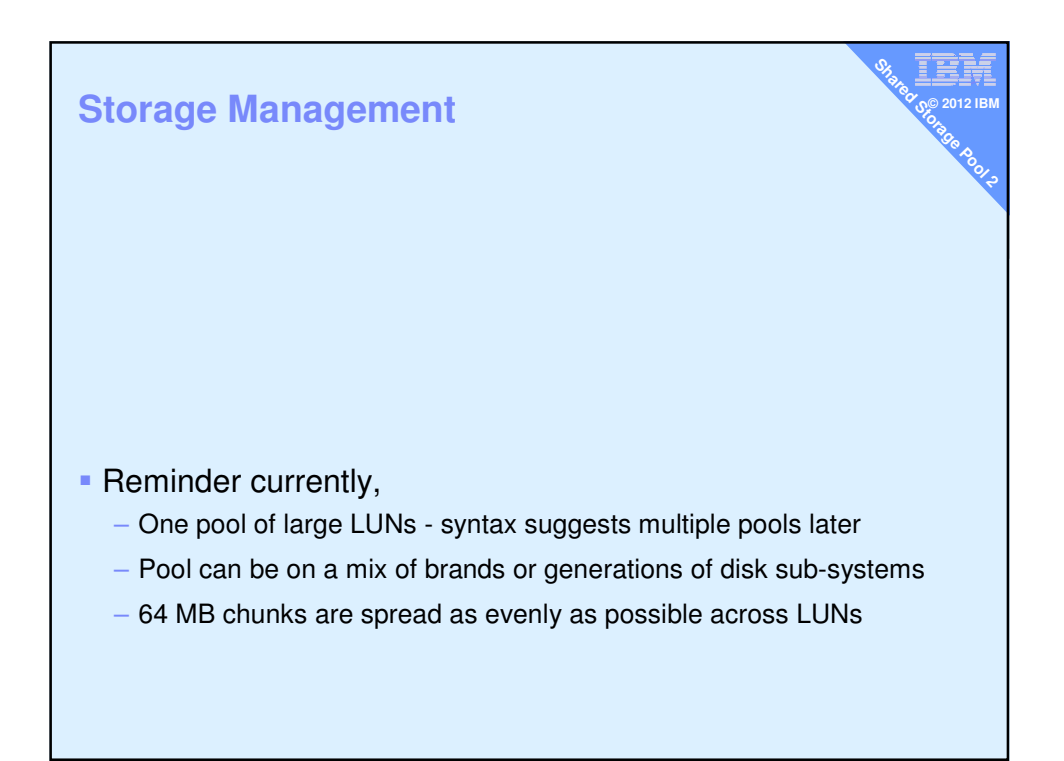

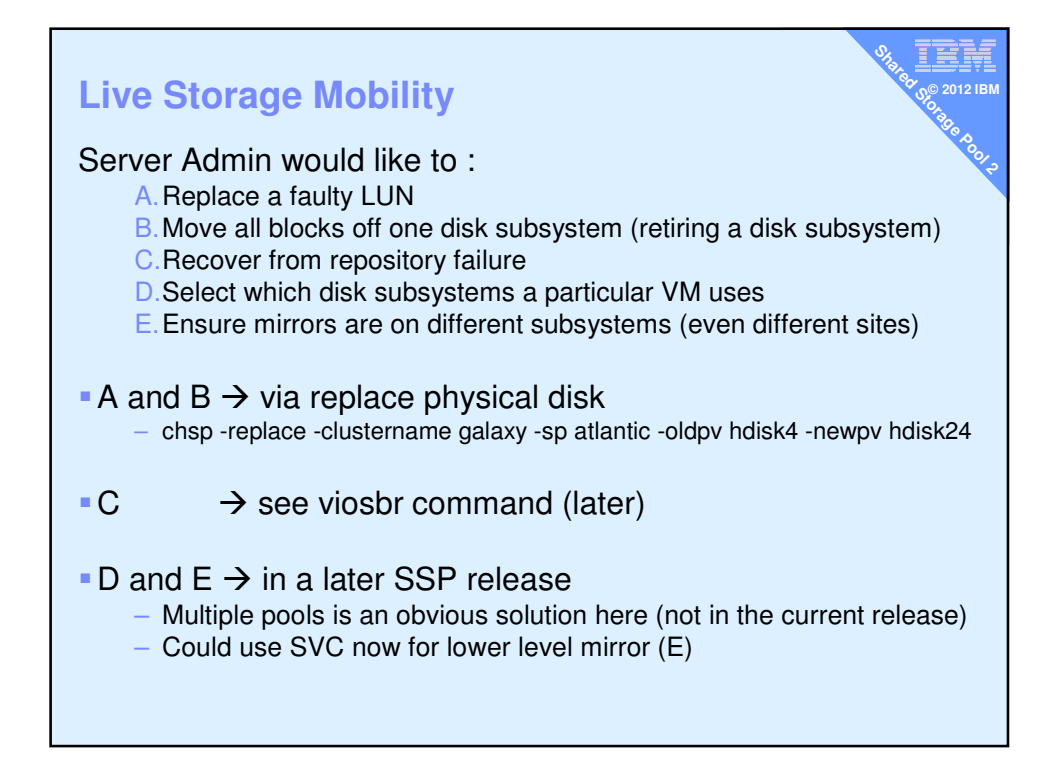

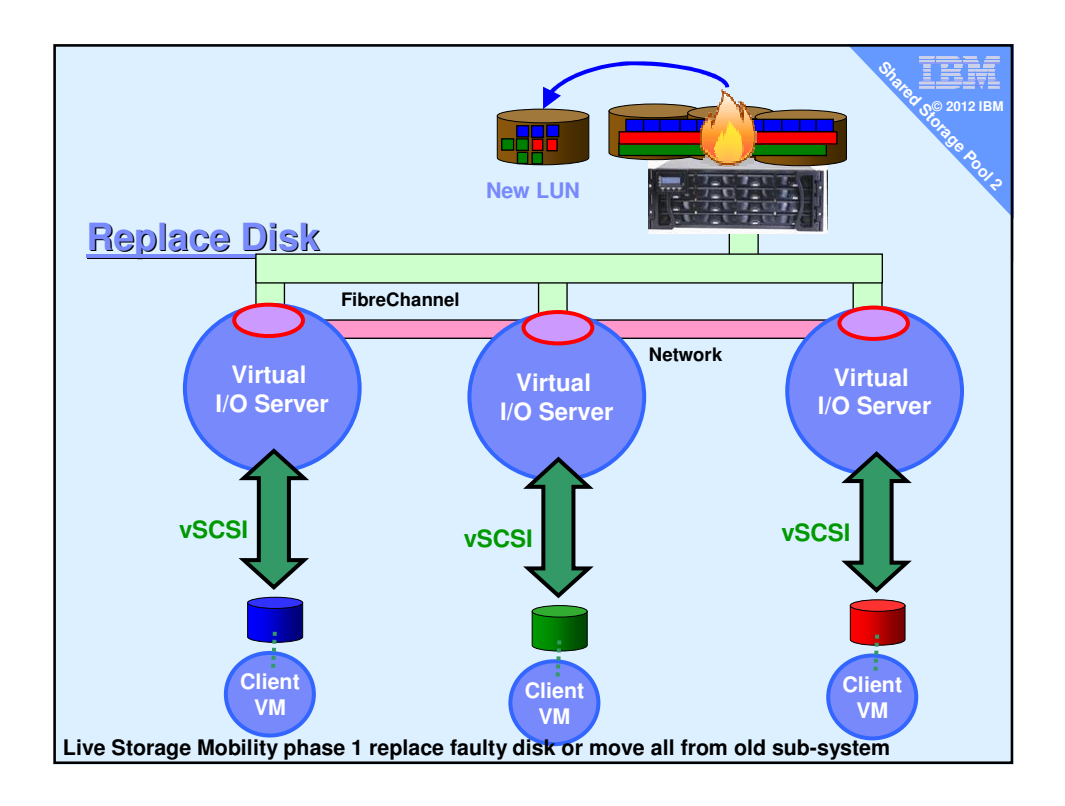

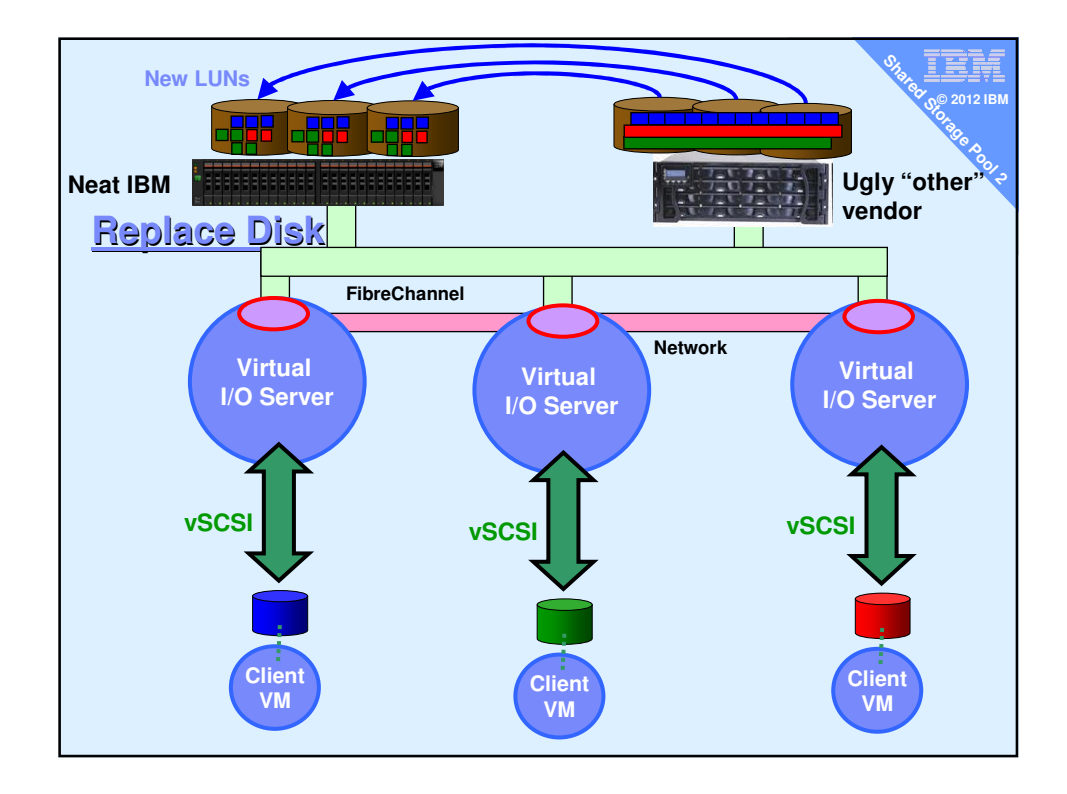

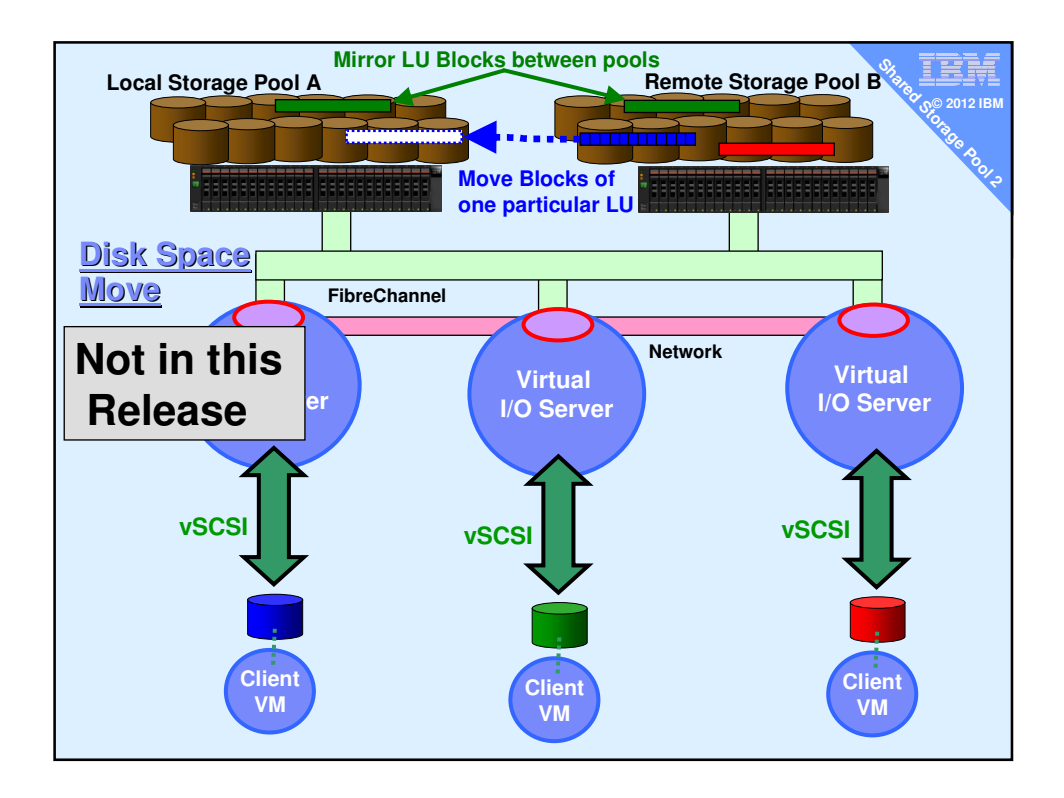

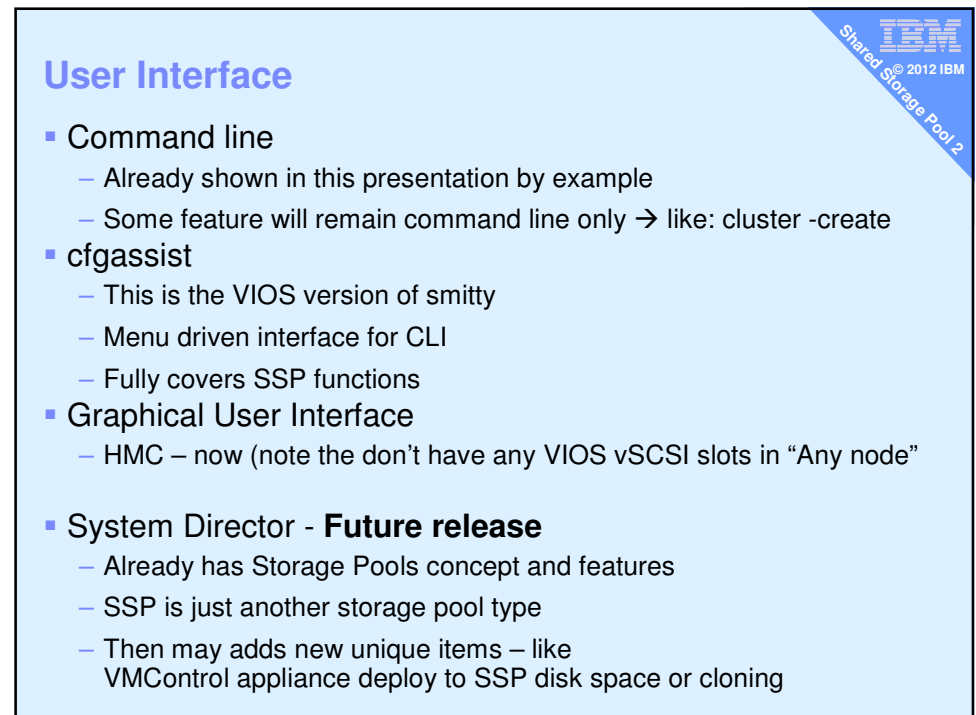

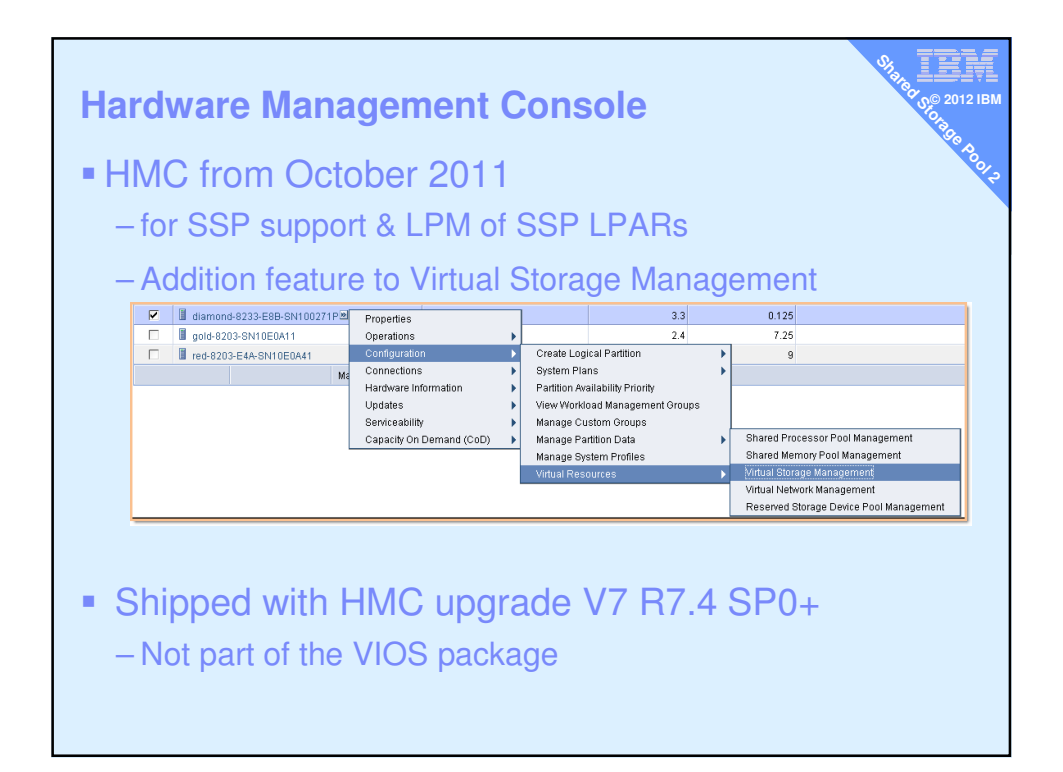

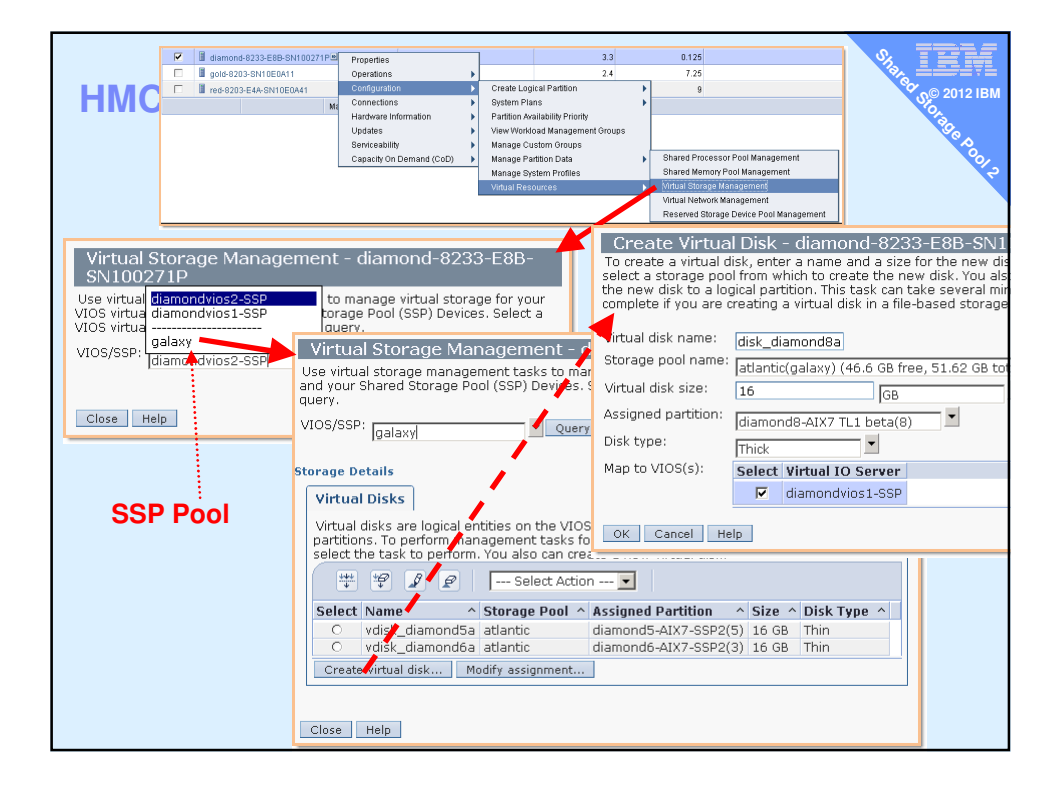

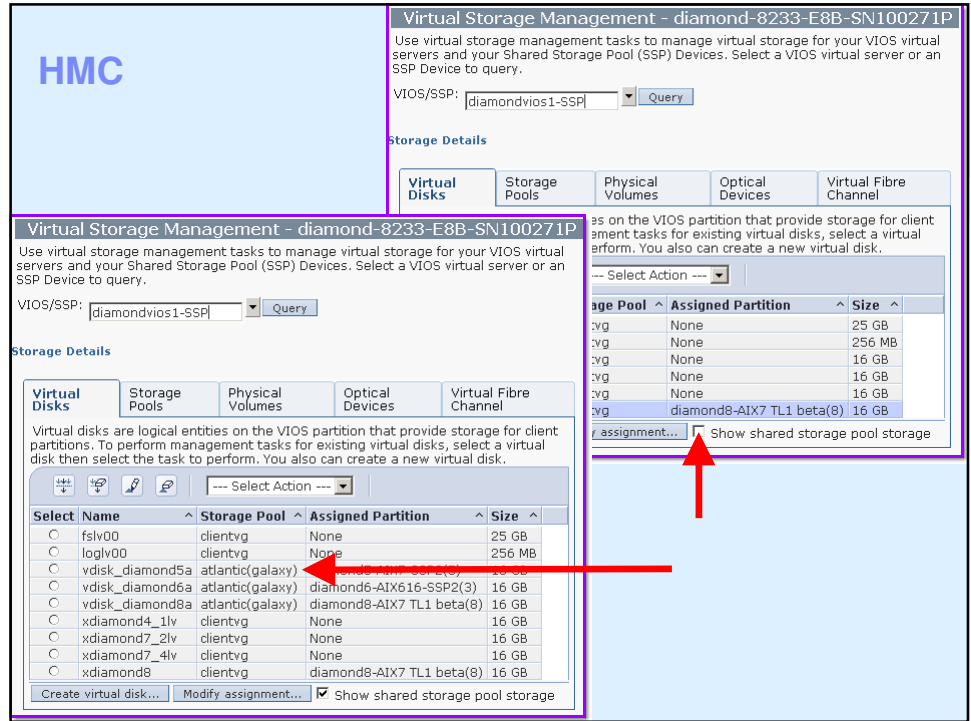

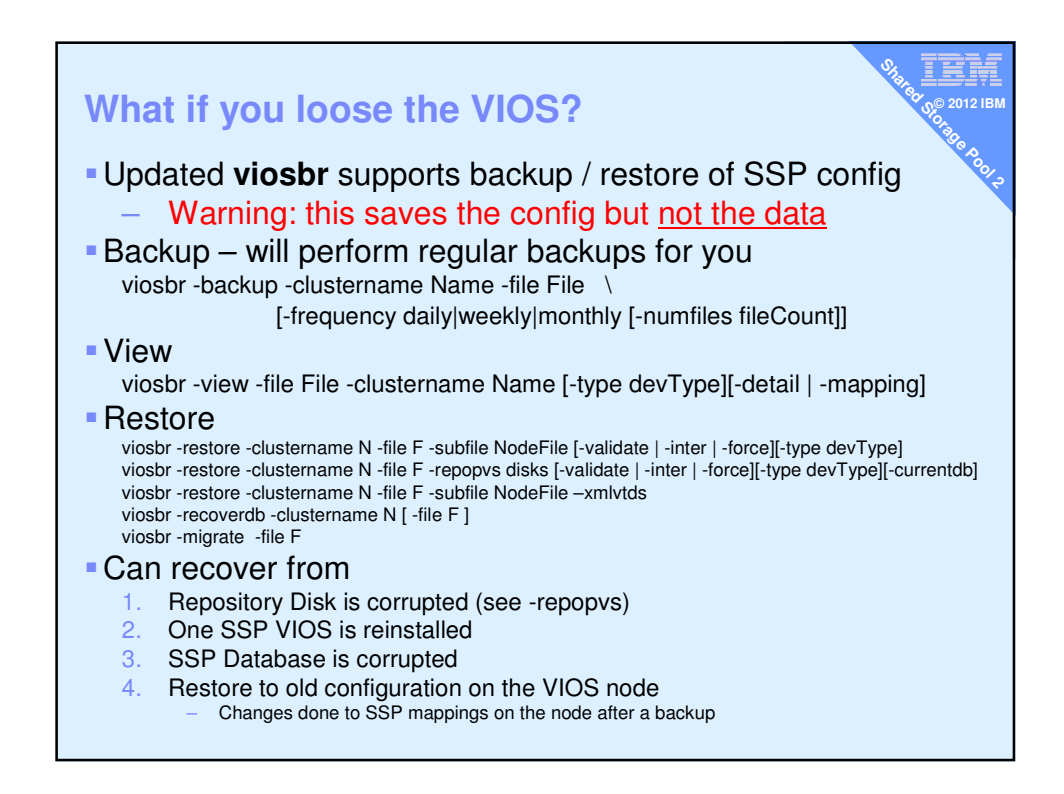

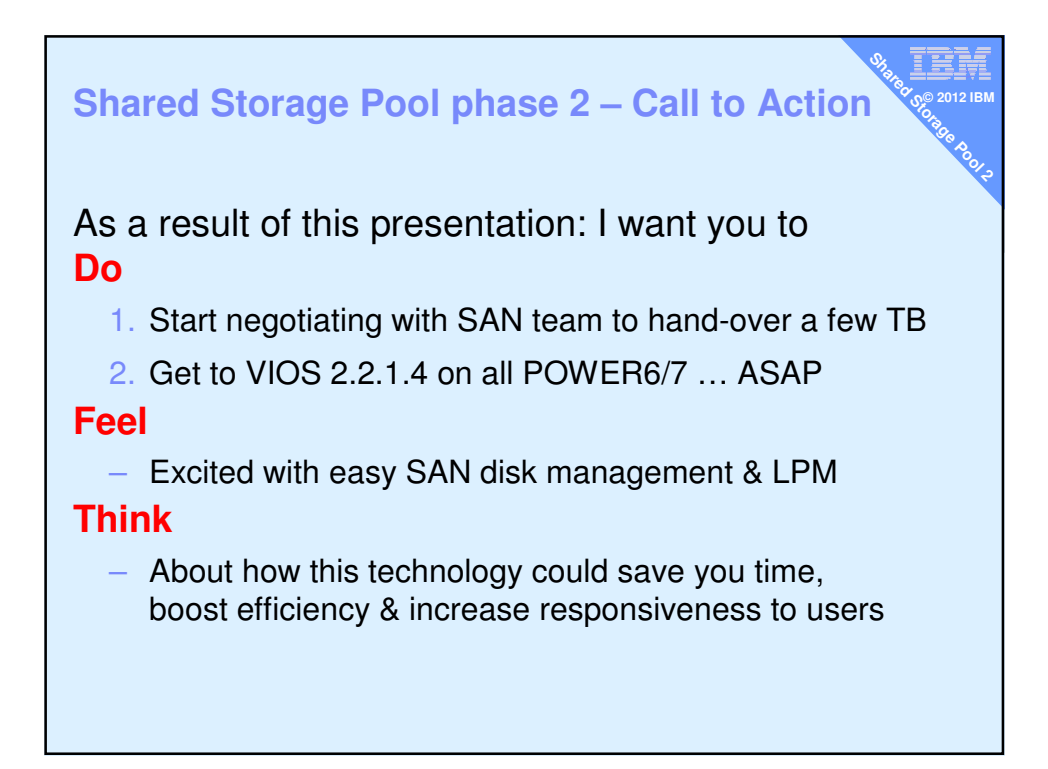

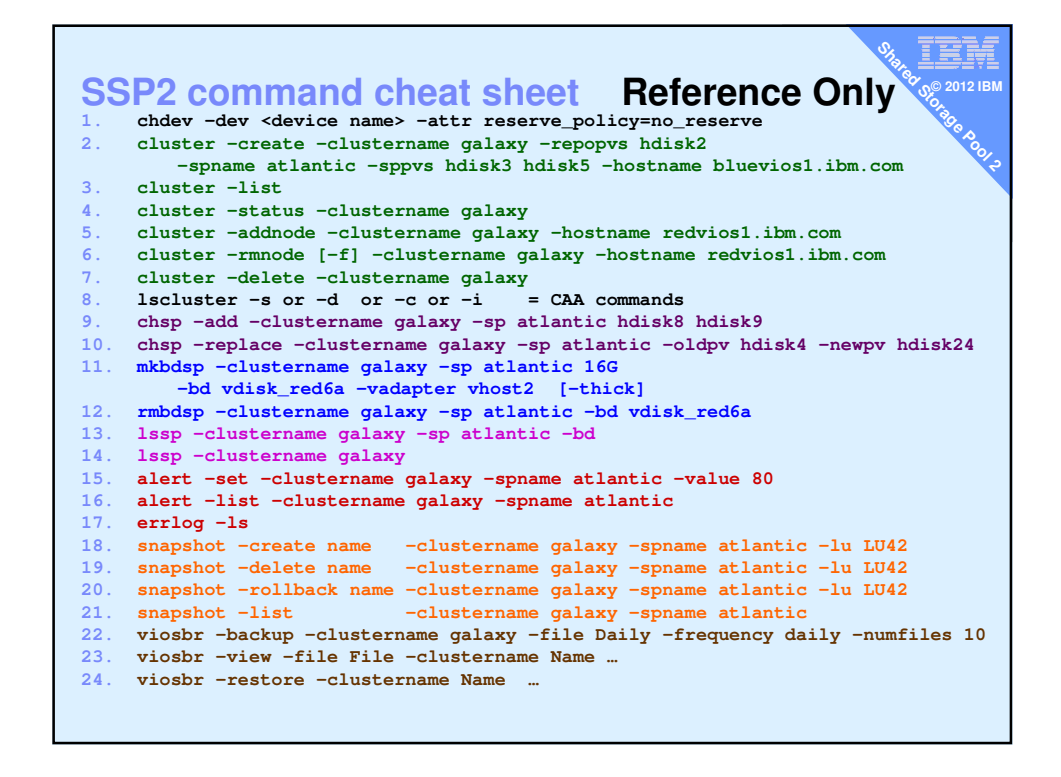